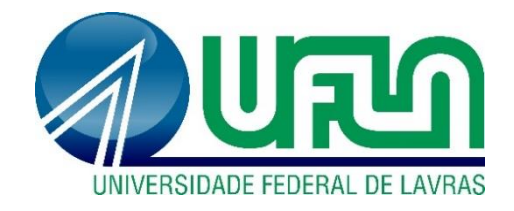

# **JOÃO MARCOS ANDRADE MEIRELLES MATHEUS ROSA CARDOSO**

# **ESTUDO COMPARATIVO DA TAXA DE ARMADURA LONGITUDINAL DE PILARES E SAPATAS EMPREGANDO SOFTWARES COMERCIAIS.**

**LAVRAS - MG 2023**

# **JOÃO MARCOS ANDRADE MEIRELLES MATHEUS ROSA CARDOSO**

# **ESTUDO COMPARATIVO DA TAXA DE ARMADURA LONGITUDINAL DE PILARES E SAPATAS EMPREGANDO SOFTWARES COMERCIAIS.**

Concepção apresentada à Universidade Federal de Lavras, como parte das exigências do Curso de Engenharia Civil, para obtenção do título de Bacharel.

Prof. Dr. Eduardo Souza Cândido Orientador Prof. Dr. Rafael dos Santos Moraes Coorientador

> **LAVRAS - MG 2023**

# **JOÃO MARCOS ANDRADE MEIRELLES MATHEUS ROSA CARDOSO**

# **ESTUDO COMPARATIVO DA TAXA DE ARMADURA LONGITUDINAL DE PILARES E SAPATAS EMPREGANDO SOFTWARES COMERCIAIS.**

Concepção apresentada à Universidade Federal de Lavras, como parte das exigências do Curso de Engenharia Civil, para obtenção do título de Bacharel.

APROVADO em 06 de março de 2023

Prof. Dr. Eduardo Souza Cândido (UFLA) Prof. Dr. Rafael de Santos Moraes (UFLA) Prof. Dr. Ígor José Mendes Lemes (UFLA)

Prof. Dr. Eduardo Souza Cândido Orientador

Prof. Dr. Rafael dos Santos Moraes Coorientador

> **LAVRAS - MG 2023**

À nossa família, por todo o apoio moral, ético e, sobretudo, por todo carinho e motivação. E a todos aqueles amigos e familiares que colaboraram nessa caminhada. Dedicamos

### **AGRADECIMENTOS**

Agradecemos a Deus, pela oportunidade que tivemos ao longo dos anos, por nos guiar em todos os nossos caminhos, e por nos dar força e perseverança de buscar nossos sonhos e objetivos.

Aos nossos pais, por todo suporte, incentivo, amor e carinho que nos deram ao longo de toda a vida para formação de nosso caráter e discernimento.

Às nossas famílias, pelo incentivo que sempre nos deram na busca de nossos sonhos.

À Universidade Federal de Lavras, por todo o conhecimento, vivência e amizades que nos gerou ao longo deste tempo.

Aos nossos amigos, por todos os grandes momentos que passamos juntos, desde muitas noites de estudos até momentos de confraternização. São amizades que levaremos para a vida.

Ao Prof. Dr. Eduardo Souza Cândido, por sua excelente didática em suas disciplinas, o que nos incentivou em tê-lo como orientador, e por todo suporte e disponibilidade ao longo do desenvolvimento deste trabalho.

Ao Prof. Dr. Rafael Santos de Moraes, por sua excelente didática nas disciplinas de estruturas, o que nos despertou o interesse pela área, e por sua disponibilidade e suporte ao longo da elaboração do trabalho, como nosso coorientador.

Ao Prof. Dr. Igor José Mendes Lemes, por todo o aprendizado em suas disciplinas de estruturas, despertando o nosso grande interesse pela área, bem como pela sua disponibilidade e todo o suporte ao longo da elaboração do trabalho, além de aceitar nosso convite para participar da banca examinadora.

À Constru Jr., por todo aprendizado ao longo do período em que fomos parte do corpo de membros, além de ter sido o ponto inicial para nossas pesquisas e elaborações de projetos estruturais através dos softwares; a todas as amizades que a empresa e o movimento empresa juniores nos proporcionaram; e, por fim, pela disponibilidade dos atuais membros em nos emprestar o software Eberick da empresa para que pudéssemos elaborar nosso trabalho.

*"O grande inimigo do conhecimento não é a ignorância, é a ilusão de ter conhecimento."*

(Stephen Hawking)

#### **RESUMO**

O concreto armado é uma das principais metodologias construtivas utilizadas no Brasil. Este fato se deve à fácil execução do sistema e, consequentemente, o menor custo em comparação com os demais métodos no quesito relacionado à mão de obra. Visando aumentar a produtividade na elaboração dos projetos, atualmente existem diversos softwares para o dimensionamento e análises disponíveis no mercado. O presente trabalho teve por objetivo comparar os resultados da taxa de aço da armadura longitudinal de sapatas e pilares, em uma edificação residencial com dois pavimentos concebida em concreto armado e dimensionada com os softwares Eberick® e o TQS®, a fim de apontar possíveis diferenças, mesmo quando submetidos a uma mesma concepção estrutural e considerações de projeto. Dessa forma, a partir de um projeto autoral, foi possível obter os resultados das taxas de aços de todos os pilares, em cada lance, juntamente com os esforços axiais e de flexão, além de obter o peso e consumo de aço e concreto de cada sapata. Ao fim do processo, considerando as premissas determinadas neste trabalho e para o projeto estudado, foi possível concluir que o software TQS® tende a apresentar resultados com menores taxas de aço nos pilares quando comparados ao software Eberick® e, consequentemente, estruturas mais econômicas. Por outro lado, em sapatas, podese observar um comportamento oposto, porém não tão discrepante, onde os resultados do consumo de aço no Eberick® na fundação foram inferiores aos do TQS®.

**Palavras-chave:** Eberick®. TQS®. Software. Pilares. Sapatas. Taxa de aço. Concreto armado.

# **LISTA DE ILUSTRAÇÕES**

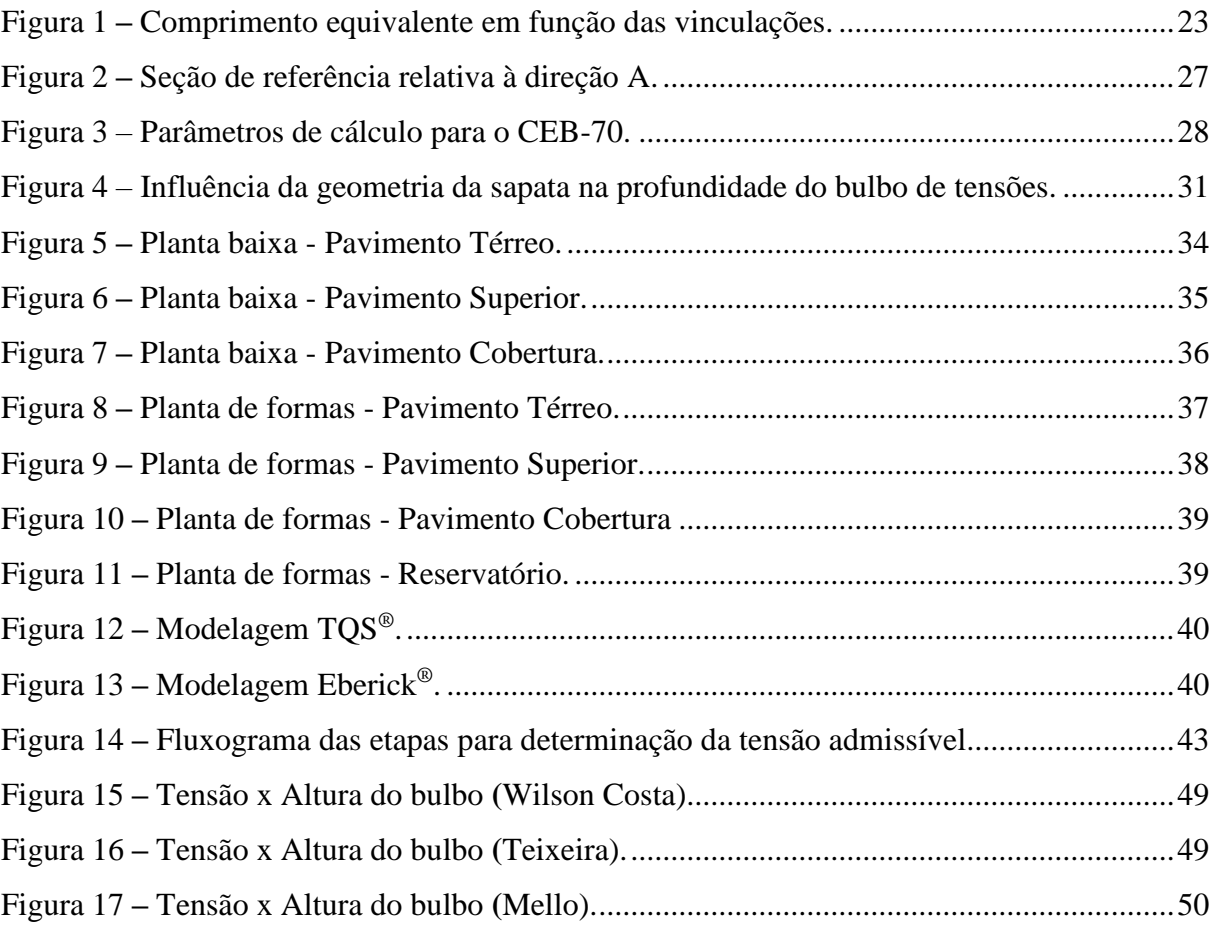

# **LISTA DE TABELAS**

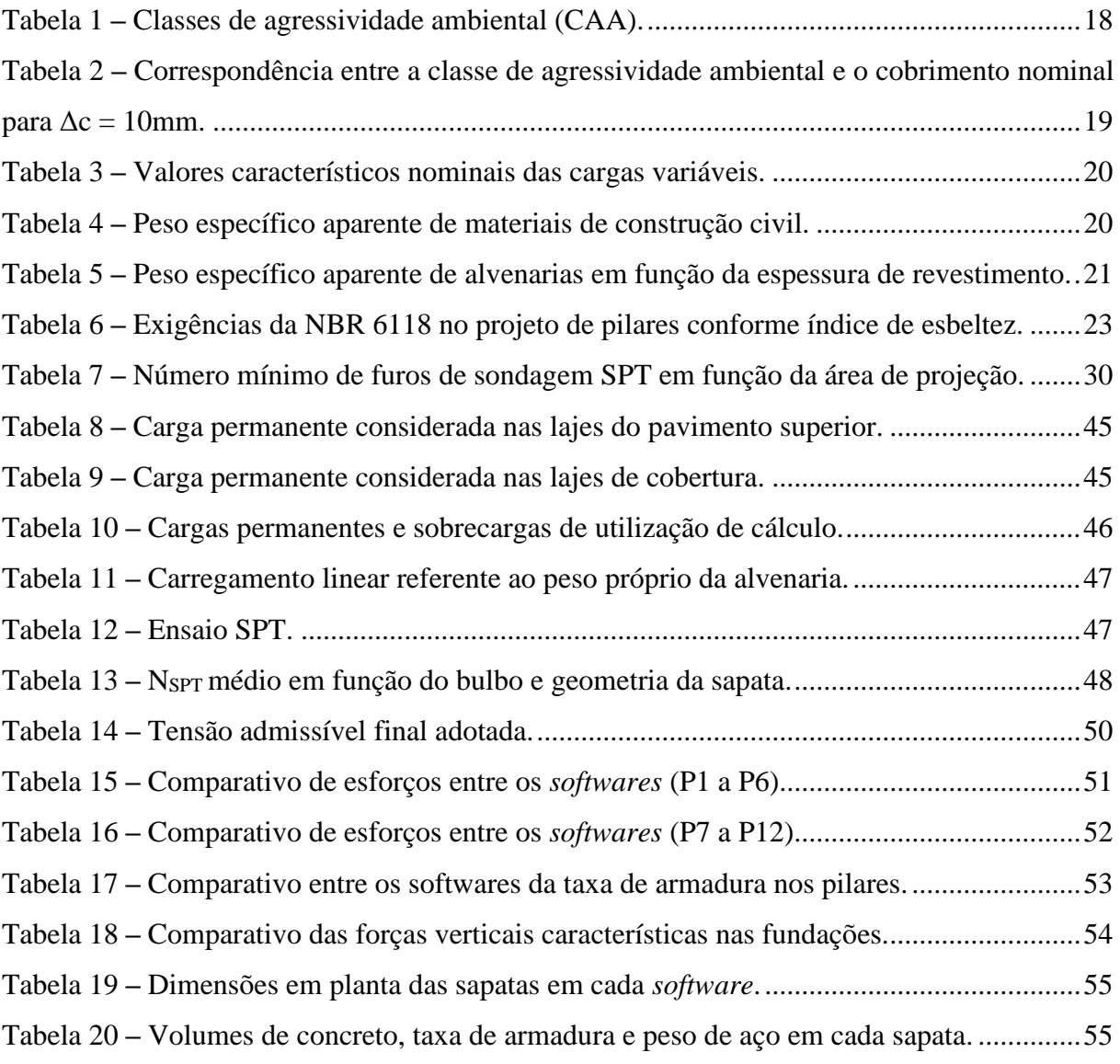

# **SUMÁRIO**

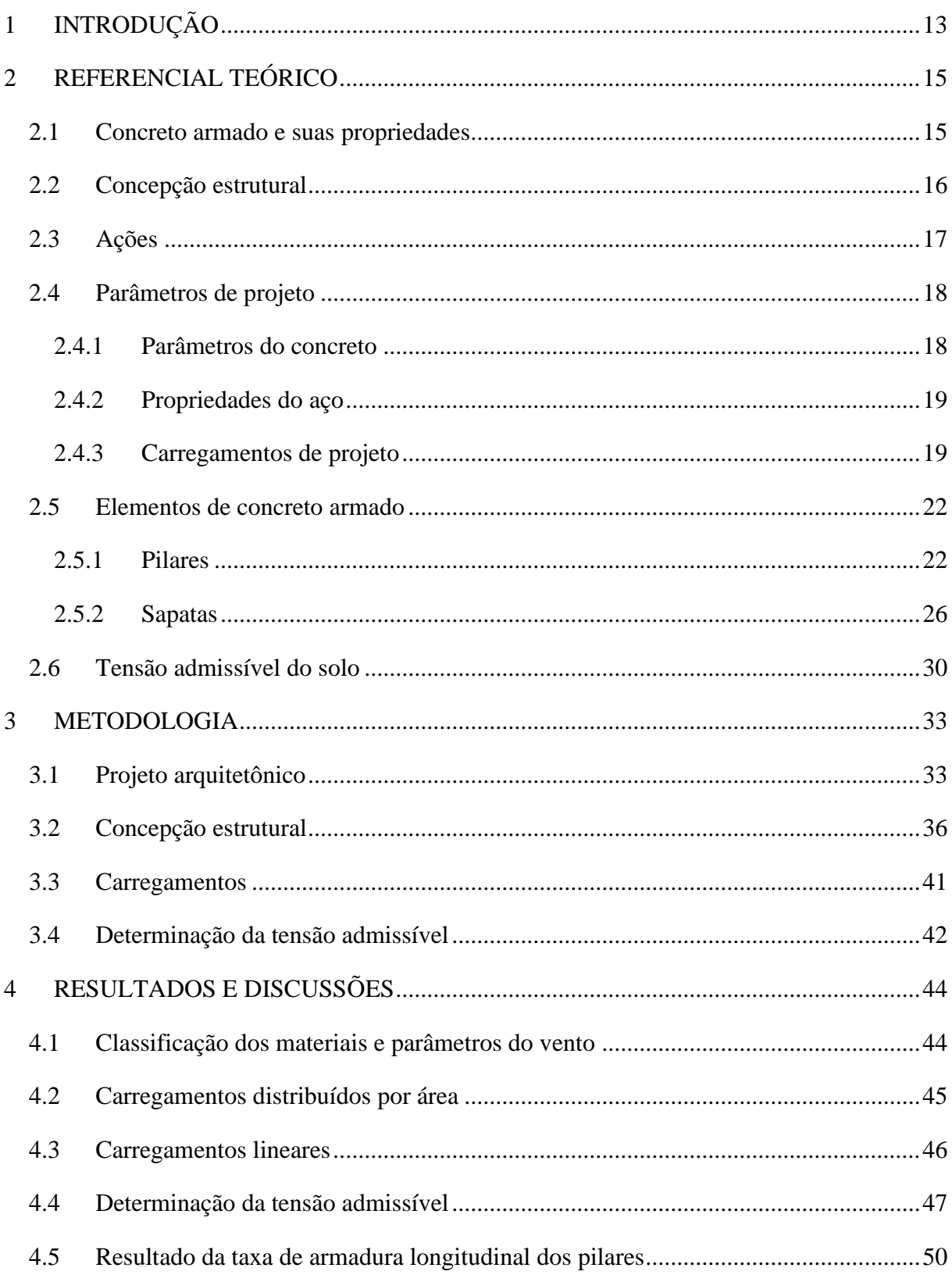

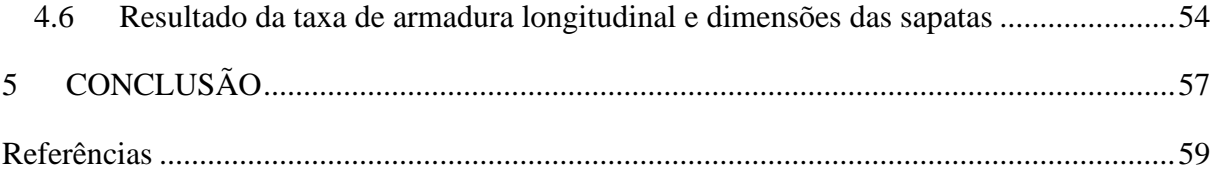

# <span id="page-12-0"></span>**1 INTRODUÇÃO**

A construção civil é um setor que, ao longo da história, sempre demandou por inovações. Em meados do século XIX, o concreto armado surgiu como uma alternativa inteligente ao extrair o potencial de dois materiais que se complementam mecanicamente quando trabalham em conjunto. Fernandes (2015) destacou, o uso do concreto armado como solução para projetos estruturais é a metodologia mais empregada em edificações no mundo, destacando-se entre suas vantagens o seu ótimo desempenho, facilidade de execução e economia.

Com a crescente demanda de projetos estruturais em concreto armado, foram desenvolvidos *softwares* e sistemas que otimizam os cálculos e as verificações normativas e, ao mesmo tempo, reduzem o tempo de execução dos projetos. Essa contribuição possibilitou que as análises mais robustas fossem feitas em tempo reduzido, atendendo a grande demanda de projetos.

Figueiras (1999) destacou, através do crescente desenvolvimento de métodos numéricos e correspondentes modelos computacionais, as estruturas em concreto armado podem ser analisadas com elevado grau de precisão. Entretanto, Silva e Cruz (2017) descreveram que a utilização indevida dos *softwares* por profissionais que não dominam a ferramenta e os conceitos teóricos pode ocasionar muitos problemas, desde patologias e estruturas superdimensionadas, gerando altos gastos e até o colapso das estruturas.

Em paralelo ao fenômeno da crescente demanda, o avanço de pesquisas e estudos sobre esse tema implicaram em atualizações e melhorias da norma técnica de estruturas em concreto armado, a NBR 6118, de 2014, da Associação Brasileira de Normas Técnicas [ABNT].

Mesmo diante de tal evolução normativa e de análise estrutural, ainda há o fato de que, como descrito por Oliveira (2015), no Brasil, 53% das falhas que acontecem na construção civil são provenientes de erros de execução, enquanto os outros 47% dividem-se em problemas no projeto e referente à qualidade do material utilizado, que, segundo Costa (1997), é um fator que implica no valor dos materiais e da execução da estrutura, que representam entre 15% e 20% do custo total da edificação. Consequentemente, uma diminuição de aproximadamente 10% dos gastos nessa etapa pode representar uma economia de 2% no custo total.

Desse modo, é justificável a realização de estudos acadêmicos que corroboram com a necessidade de apresentar propostas e modelos comparativos das metodologias normativas em vigor.

Esse fato é o que motiva o desenvolvimento desse trabalho. Propõe-se uma comparação de resultados para um projeto de uma mesma concepção e carregamentos iguais entre programas nacionais renomados no campo do cálculo estrutural em concreto armado, visando apontar e identificar diferenças de resultados e de consumo final de materiais, auxiliando no entendimento dos *softwares* e mostrando qual é mais economicamente viável para o projeto e concepção adotada.

Dentro desse contexto, o objetivo deste trabalho é comparar os resultados de cálculo estrutural de uma edificação residencial de dois pavimentos, obtidos pela utilização de *softwares*, voltados para o dimensionamento de estruturas em concreto armado (TQS® - V23.2 e Eberick® - Versão Basic 2022 cedida pela Constru Jr.), com foco na análise comparativa da taxa de armadura longitudinal de pilares e sapatas e do volume de concreto das fundações.

# <span id="page-14-0"></span>**2 REFERENCIAL TEÓRICO**

Para o entendimento do estudo em questão, são elencados neste capítulo alguns conceitos teóricos que fundamentam o trabalho.

#### <span id="page-14-1"></span>**2.1 Concreto armado e suas propriedades**

De acordo com Bastos (2019a), o concreto é composto por água, cimento e agregado, miúdo e graúdo. Além disso, pode conter aditivos químicos que atuam na mudança de suas propriedades. O material apresenta boas propriedades mecânicas, como uma boa capacidade de resistir às tensões de compressão, no entanto, segundo Mehta e Monteiro (1994), a resistência à tração do concreto, obtida por meio de ensaios de tração por compressão diametral, está estimada de 10% a 15% quando comparado aos valores obtidos no ensaio de tração direta. Isso mostra o comportamento insatisfatório do concreto quando submetido aos esforços de tração.

Nesse contexto, o aço se faz necessário para que o elemento estrutural trabalhe efetivamente à tração e compressão. Essa interação representou uma revolução na construção civil na medida em que ambos os materiais se complementam mecanicamente.

A utilização desse método construtivo no Brasil é predominante nas construções atualmente. Isso se deve ao fato do sistema apresentar boa capacidade resistente para suportar as cargas e as ações das edificações, além de ser amplamente difundido na cultura local, fazendo com que a mão de obra para execução seja mais preparada e menos onerosa quando comparadas com outros sistemas construtivos. Por outro lado, como todo sistema, o concreto armado possui algumas desvantagens, como a alta demanda de formas para construção *in loco* e elevado descarte de resíduos. Além disso, as estruturas em concreto armado tendem a ser mais pesadas e robustas, o que aumenta significativamente os carregamentos na fundação, tornando-as mais solicitadas.

Tendo em vista as condições anteriormente citadas, entende-se que o papel do engenheiro se torna indispensável na viabilização do empreendimento em concreto armado, seja tanto na etapa de elaboração de projeto quanto na execução.

# <span id="page-15-0"></span>**2.2 Concepção estrutural**

A concepção estrutural é uma das etapas mais importantes do projeto estrutural, pois é por meio dela que se define o esqueleto da edificação e o caminho das ações ao longo da estrutura, sempre prezando pela segurança e economia. Conforme a NBR 6118 (ABNT, 2014), as estruturas de concreto devem ser projetadas e construídas de modo que preservem a sua segurança, estabilidade e aptidão em serviço, durante o período correspondente à sua vida útil.

Araújo (2014) destacou que a estrutura deve ser definida a partir da arquitetura proposta, sendo essa a que representa a primeira fase do projeto estrutural. Após isso, definem-se as características do projeto referentes ao material e suas propriedades, a geometria, e é feito um lançamento para um estudo preliminar.

A concepção pode ser feita de inúmeras maneiras, sendo personalizada por cada projetista. No entanto, Giongo (2007) afirmou que todos os projetos de estruturas em concreto armado necessitam ser feitos em compatibilidade com a concepção arquitetônica adotada. Apesar de ser personalizada, existem práticas para a elaboração de uma boa concepção.

Entre essas práticas de concepção, pode ser citada como processo de favorecimento do sistema estrutural a simetria da estrutura, prezando pela formação de pórticos, o que contribui para uma distribuição uniforme das cargas sem sobrecarregar nenhum elemento, bem como a redução da deslocabilidade da estrutura, auxiliando na estabilidade global da mesma. A simetria também se mostra importante para evitar o fenômeno de alavanca em uma estrutura, que se trata da tração de um pilar localizado no extremo de um trecho no qual o vão adjacente possui comprimento muito superior ao vão desse tramo. Por isso, Rebello (2000) destacou que em obras de pequeno e médio porte, os pilares devem ser locados de 4 a 6 metros de distância. Além disso, sempre que possível e desde que não prejudique a estrutura, visando facilitar a locação dos pilares na obra, é melhor dispô-los no mesmo eixo.

Os pilares, se possível, devem ter prumada ao longo de todos os níveis, evitando-se assim vigas de transição que suportariam uma eventual carga concentrada e acumulada de pavimentos acima. Quando viável, balanços devem ser evitados, uma vez que esses podem possuir picos de esforços a serem combatidos com elevadas taxas de armaduras e elementos mais robustos.

Embora existam diversas boas práticas para a elaboração de um projeto estrutural, é imprescindível que o responsável técnico pelo projeto teste diversas concepções a fim de se obter uma solução. Após a realização da concepção inicial, deve-se analisar a estrutura e entender como esta pode ser melhorada até se chegar na concepção final, que de fato será a do projeto estrutural.

# <span id="page-16-0"></span>**2.3 Ações**

Para o correto dimensionamento da estrutura é necessário inicialmente fazer a definição das cargas que exercem forças na estrutura analisada. Carvalho e Figueredo Filho (2014) destacaram que a ação é definida como qualquer influência, ou conjunto de influências, que são capazes de produzir estados de tensão ou de deformação em uma estrutura.

De acordo com a NBR 8681 (ABNT, 2004), as ações são classificadas em três tipos, sendo elas: permanentes; variáveis; e excepcionais. As ações permanentes podem ser consideradas diretas e indiretas. As diretas são os pesos próprios dos elementos da construção, incluindo-se o peso próprio da estrutura e de todos os elementos construtivos permanentes, os pesos dos equipamentos fixos e os empuxos devidos ao peso próprio de solos não removíveis e de outras ações permanentes sobre elas aplicadas. Já as ações permanentes indiretas são a protensão, os recalques de apoio e a retração dos materiais. As ações variáveis são as cargas acidentais das construções, bem como efeitos, tais como as forças de frenação e aceleração, de impacto e centrífugas, o vento, as variações de temperatura, o atrito nos aparelhos de apoio e, em geral, as pressões hidrostáticas e hidrodinâmicas. Por fim, as ações excepcionais são aquelas decorrentes de causas, tais como explosões, choques de veículos, incêndios e enchentes.

Quando se faz a análise das ações é necessário entender a definição de um carregamento a partir da combinação das ações que têm probabilidades relevantes de atuarem simultaneamente em uma estrutura durante um período determinado. De acordo com NBR 8681 (ABNT, 2004), para o cálculo das ações, é necessário combiná-las a fim de identificar os efeitos mais desfavoráveis à estrutura em estudo, contribuindo para a segurança da edificação perante os esforços que essa estará submetida.

A norma divide as combinações de estado limite último (ELU) em combinações últimas normais, especiais e excepcionais. Já as combinações de estado limite de serviço (ELS) são divididas em combinação quase permanente, frequente e rara.

Para cada combinação de ações, uma das ações variáveis é considerada principal, e todas as demais ações variáveis que produzem efeitos desfavoráveis são consideradas com valores reduzidos pelo fator  $\psi$ <sub>o</sub>.

<span id="page-17-0"></span>É de responsabilidade do projetista determinar alguns parâmetros para o cálculo estrutural. Serão apresentadas algumas dessas atribuições embasadas nas suas respectivas normativas nacionais.

### <span id="page-17-1"></span>**2.4.1 Parâmetros do concreto**

A NBR 6118 (ABNT, 2014) indica uma relação entre a exposição ambiental do material e o risco de deterioração da estrutura, conforme Tabela 1. A partir desta tabela, é obtida a classe de agressividade ambiental de projeto, que é um parâmetro fundamental para determinação do cobrimento da peça.

| Classe de agressividade<br>ambiental | Agressividade | Classificação geral do tipo de Risco de deterioração<br>ambiente para efeito de projeto | da estrutura   |
|--------------------------------------|---------------|-----------------------------------------------------------------------------------------|----------------|
|                                      | Fraca         | Rural                                                                                   | Insignificante |
|                                      |               | Submersa                                                                                |                |
| П                                    | Moderada      | Urbana                                                                                  | Pequeno        |
| Ш                                    | Forte         | Marinha                                                                                 | Grande         |
|                                      |               | Industrial                                                                              |                |
|                                      |               | Industrial                                                                              |                |
| IV                                   | Muito forte   | Respingo de maré                                                                        | Elevado        |

Tabela 1 **–** Classes de agressividade ambiental (CAA).

Fonte**:** Adaptada de NBR 6118 (ABNT, 2014).

Tem-se como cobrimento nominal a menor distância entre a face externa da peça e a superfície da armadura mais próxima. Essa consideração normatizada em função da classe agressividade tem relação direta com a durabilidade da estrutura, trabalhando como proteção ao aço contra a infiltração de água, lixiviação e carbonatação, que impactam diretamente na deterioração da estrutura. Além do cobrimento, a classe de agressividade ambiental também implica diretamente na classe de resistência do concreto, da qual, quando definida, extraem-se parâmetros importantes no dimensionamento estrutural. Na Tabela 2 estão indicados os valores de cobrimento em função da classe de agressividade ambiental em elementos de concreto armado.

|                   |                                                | Classe de agressividade ambiental |    |    |    |
|-------------------|------------------------------------------------|-----------------------------------|----|----|----|
| Tipo de estrutura | Componente ou elemento                         |                                   |    | Ш  | ΙV |
|                   |                                                | Cobrimento nominal (mm)           |    |    |    |
| Concreto armado   | Laje                                           | 20                                | 25 | 35 | 45 |
|                   | Viga/Pilar                                     | 25                                | 30 | 40 | 50 |
|                   | Elementos estruturais em<br>contato com o solo | 30                                | 30 | 40 | 50 |

Tabela 2 **–** Correspondência entre a classe de agressividade ambiental e o cobrimento nominal para  $\Delta c = 10$ mm.

Fonte**:** Adaptada de NBR 6118 (ABNT, 2014).

# <span id="page-18-0"></span>**2.4.2 Propriedades do aço**

O aço é um dos materiais mais utilizados na construção civil em todo o mundo. Essa importância se deve às boas características mecânicas, quando se analisa sua utilização em estruturas que suportam grandes carregamentos. Nesse aspecto podem ser citadas as qualidades do elemento nos quesitos de resistência mecânica e ductilidade, o que favorece sua utilização neste mercado. Nas estruturas de concreto armado, uma das contribuições relevantes do aço está na resistência aos esforços de tração, devido às características já descritas.

Na construção civil, os aços mais utilizados são o CA-50 e o CA-60, com resistências ao escoamento de 50kgf/mm² e 60kgf/mm², respectivamente. O aço CA-60 é comumente utilizado na armadura transversal de vigas e pilares e em malhas para lajes e pisos. Já nas armaduras longitudinais, é comum utilizar o aço CA-50 com bitola a partir de 6,3mm.

# <span id="page-18-1"></span>**2.4.3 Carregamentos de projeto**

Conforme exposto no item 2.3, uma estrutura está sujeita a ações que implicam diretamente em seu dimensionamento. Logo, uma das principais etapas para o dimensionamento estrutural é definir tais ações.

A NBR 6120 (ABNT, 2019), através de estudos estatísticos e probabilísticos, estimou valores de sobrecarga conforme utilização do cômodo e suas características. Com base no tipo de edificação utilizado para esse estudo, estão apresentados na Tabela 3, os carregamentos uniformemente distribuídos com aplicabilidade a edifícios residenciais.

| Local                     |                                                     | Carga uniformemente<br>distribuída $(kN/m2)$ |
|---------------------------|-----------------------------------------------------|----------------------------------------------|
|                           | Dormitórios                                         | 1,5                                          |
|                           | Sala, copa, cozinha                                 | 1,5                                          |
| Edifícios<br>residenciais | <b>Sanitários</b>                                   | 1,5                                          |
|                           | Despensa, área de serviço e lavanderia              | 2,0                                          |
|                           | Corredores dentro de unidades autônomas             | 1,5                                          |
| Escadas e                 | Residenciais, hotéis (dentro de unidades autônomas) | 2,5                                          |
| passarelas                | Sem acesso ao público                               | 2,5                                          |
| Coberturas                | Com acesso apenas para manutenção ou inspeção       | 1,0                                          |
|                           | Com placas de aquecimento solar ou fotovoltaicas    | 1,5                                          |

Tabela 3 **–** Valores característicos nominais das cargas variáveis.

Fonte**:** Adaptada de NBR 6120 (ABNT, 2019).

Em se tratando de edificações ou qualquer tipo de estrutura, tem-se como etapa calcular os carregamentos permanentes em função do peso específico dos materiais utilizados na construção, como, por exemplo, revestimentos e alvenarias. Para tal, a NBR 6120 (ABNT, 2019) indica valores de pesos específicos para os principais materiais usados na construção civil. Os materiais utilizados neste trabalho estão listados na Tabela 4 com seus respectivos pesos específicos aparentes.

Tabela 4 **–** Peso específico aparente de materiais de construção civil.

| Material                         |                                   | Peso específico<br>aparente $\Upsilon_{ap}$ (kN/m <sup>3</sup> ) |
|----------------------------------|-----------------------------------|------------------------------------------------------------------|
|                                  | Argamassa de cal, cimento e areia | 19,00                                                            |
| Pisos, Argamassas e<br>concretos | Argamassa de cimento e areia      | 19,00 a 23,00 (21)                                               |
|                                  | Argamassa de gesso                | $12,00$ a $18,00$ (15)                                           |
|                                  | Concreto armado                   | 25,00                                                            |
|                                  | Porcelanato                       | 23,00                                                            |

Fonte**:** Adaptada de NBR 6120 (ABNT, 2019).

A NBR 6120 (ABNT, 2019) traz, como opção ao projetista, o peso de uma alvenaria em função do tipo de bloco e sua espessura juntamente com a espessura de revestimento por face. A Tabela 5 indica tal relação para blocos de alvenaria de vedação, os quais foram considerados neste estudo.

| Alvenaria                                  | Peso - Espessura de revestimento<br>Espessura nominal do<br>por face (kN/m <sup>2</sup> )<br>elemento |                |      |                |
|--------------------------------------------|----------------------------------------------------------------------------------------------------|----------------|------|----------------|
|                                            | (cm)                                                                                                  | $0 \text{ cm}$ | 1 cm | $2 \text{ cm}$ |
|                                            | 9,00                                                                                                  | 0,70           | 1,10 | 1,60           |
| Bloco cerâmico vazado - furo<br>horizontal | 11,50                                                                                                 | 0,90           | 1,30 | 1,70           |
|                                            | 14,00                                                                                                 | 1,10           | 1,50 | 1,90           |
|                                            | 19,00                                                                                                 | 1,40           | 1,80 | 2,30           |

Tabela 5 **–** Peso específico aparente de alvenarias em função da espessura de revestimento.

Fonte**:** Adaptada de NBR 6120 (ABNT, 2019).

Deve-se sempre identificar o tipo de cobertura a ser utilizada na edificação. Os valores para peso na superfície horizontal de telhados são apresentados na Tabela 6 da NBR 6120 (ABNT, 2019, p.13). Neste trabalho foi feito o uso de telha de fibrocimento (com espessura até 5mm) e estrutura de madeira.

Outra consideração fundamental para as edificações em geral é a influência do vento. Esse fenômeno natural não pode ser negligenciado e desprezado nos cálculos e verificações, o que deve ser feito conforme normatização. De acordo a NBR 6123 (ABNT, 1988), deve-se determinar a velocidade característica do vento  $(V_0)$  em função da região, conforme mapa de isopletas, o fator topográfico  $(S_1)$ , o fator de rugosidade do terreno, dimensões da edificação e altura sobre o terreno  $(S_2)$  e o fator estatístico  $(S_3)$ .

O fator  $S_1$  está associado à variação do relevo do terreno, enquanto o fator  $S_2$  se relaciona com a combinação da rugosidade do terreno com a maior dimensão em planta e a altura da edificação. Já o fator S<sub>3</sub> considera a vida útil e o grau de segurança requerido pela estrutura.

Com todos esses parâmetros previamente citados, determinam-se a velocidade característica e a pressão dinâmica com as Equações (1) e (2), respectivamente.

$$
V_k = V_o S_1 S_2 S_3 \tag{1}
$$

$$
q = 0.613V_k^2\tag{2}
$$

### <span id="page-21-0"></span>**2.5 Elementos de concreto armado**

Em estruturas de concreto armado, principalmente aquelas de caráter residencial, os principais elementos estruturais para esse sistema construtivo são: pilares, vigas, lajes e fundações (sapatas, blocos ou tubulões). Será objeto de estudo deste trabalho a comparação entre os resultados de cálculo de pilares e sapatas. Logo, a teoria referente a esses conteúdos, utilizada nos *softwares*, estará apresentada a seguir.

# <span id="page-21-1"></span>**2.5.1 Pilares**

Conforme a NBR 6118 (ABNT, 2014), pilares são elementos lineares, geralmente dispostos na vertical, comuns em estruturas de concreto armado. Apesar de serem submetidos preponderantemente a esforços normais de compressão, também estão sujeitos a esforços cortantes e momentos fletores. Estes, têm a maior influência no dimensionamento do elemento.

É importante elencar também algumas imposições da NBR 6118 (2014) para pilares, como a área mínima da seção transversal, que é de 360 cm². Outra imposição é em relação ao menor lado da seção transversal, que deve ser de, no mínimo, 19 cm. No entanto, é permitido, em casos especiais, atribuir dimensões entre 19 cm e 14 cm, desde que os esforços solicitantes de cálculo sejam multiplicados por um coeficiente adicional  $\gamma_n$ , conforme Equação (3), em que *b* é a menor dimensão da seção transversal em centímetros.

$$
\gamma_n = 1.95 - 0.05b \tag{3}
$$

O comprimento equivalente dos elementos lineares é determinado em decorrência das vinculações de seus extremos, conforme está apresentado na Figura 1.

$$
\lambda = \frac{l_e}{i} \tag{4}
$$

Tem-se que i é o raio de giração e é expresso pela Equação (5):

$$
i = \sqrt{\frac{I}{A}}
$$
 (5)

Em que:

 $l_e$  é o comprimento equivalente do pilar;

I é o momento de inércia;

A é a área da seção transversal.

Figura 1 **–** Comprimento equivalente em função das vinculações.

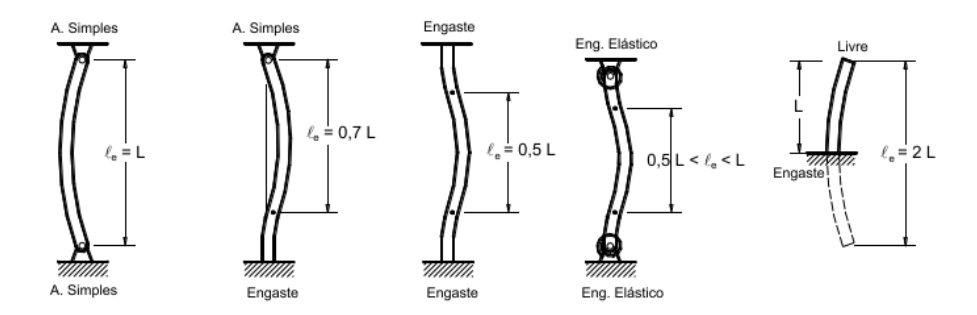

Fonte: Adaptada de Bastos (2021).

Na Tabela 6 são indicadas as limitações de cada método de cálculo em função do índice de esbeltez. Cada abordagem tem suas peculiaridades e complexidades, sendo os métodos do Pilar-Padrão com Rigidez k Aproximada e do Pilar-Padrão com Curvatura Aproximada voltados para elementos mais esbeltos.

Tabela 6 **–** Exigências da NBR 6118 no projeto de pilares conforme índice de esbeltez.

|                              |                                                         | Métodos de Cálculo |                                     |                             |                                     |
|------------------------------|---------------------------------------------------------|--------------------|-------------------------------------|-----------------------------|-------------------------------------|
|                              |                                                         |                    | Métodos Aproximados do Pilar-Padrão |                             |                                     |
| Índice de<br>Esbeltez        | Consideração<br>dos Efeitos<br>Locais de $2^a$<br>Ordem | Método Geral       | Com Curvatura<br>Aproximada         | Com Rigidez k<br>Aproximada | Acoplado a<br>Diagrama M, N,<br>1/r |
| $140 < \lambda \leq 200$     | Obrigatória                                             | Obrigatório        | Não Permitido                       | Não Permitido               | Não Permitido                       |
| $90 < \lambda \le 140$       | Obrigatória                                             |                    | Não Permitido                       | Não Permitido               | Permitido                           |
| $\lambda$ 1 < $\lambda$ < 90 | Obrigatória                                             |                    | Permitido                           | Permitido                   | Permitido                           |
| $0 < \lambda \leq \lambda_1$ |                                                         |                    |                                     |                             |                                     |

# Fonte**:** Adaptada de Bastos (2021).

Um conceito importante para se entenderem os esforços e o dimensionamento de pilares é a excentricidade, que pode ser de 1ª ordem, 2ª ordem (ou acidental) ou devido à fluência. Bastos (2021) destacou que a excentricidade de 1ª ordem existe na estrutura não deformada e ocorre em função de esforços de flexão ao longo do lance, ou até mesmo devido à excentricidade geométrica na aplicação da força normal, ou seja, por não coincidir com o centro geométrico da seção transversal do pilar analisado.

Entende-se como excentricidade acidental a falta de retilineidade ao longo do eixo do pilar. A NBR 6118 (ABNT, 2014) exige a consideração desse efeito no cálculo de pilares. A verificação da imperfeição geométrica local pode ser substituída por um momento fletor mínimo, conforme Equação (6):

$$
M_{1d,min} = N_d(0.015 + 0.03h)
$$
 (6)

Em que:

M1d, mín é o momento fletor mínimo de primeira ordem;  $N_d$  é a força normal de cálculo atuante no tramo do pilar e h é a dimensão da direção considerada, em metros

Em função dos resultados obtidos neste estudo, que apresentam pilares com índices de esbeltez inferior a 90, será referenciado somente o Método do Pilar-Padrão com Rigidez k aproximada, sendo esse padronizado no cálculo dos dois *softwares* abordados.

A NBR 6118 (ABNT, 2014) define que o método do pilar-padrão com rigidez k aproximada pode ser usado somente no cálculo de pilares com índice de esbeltez inferior a 90, tendo seção transversal e armadura constante ao longo do eixo, além da armadura apresentar simetria. Uma expressão que aproxima a rigidez considera a não linearidade física do elemento e o método consiste em calcular o momento total máximo através da majoração do momento de 1ª ordem, conforme Equação (7).

$$
M_{Sd,tot} = \frac{\alpha_b M_{1d,A}}{1 - \frac{\lambda^2}{120\frac{R}{\nu}}} \ge M_{1d,A}
$$
 (7)

Considera-se que a rigidez adimensional k e  $\nu$  são obtidas pelas Equações (8) e (9), respectivamente.

$$
K = 32\left(1 + 5\frac{M_{Rd,tot}}{hN_d}\right)v\tag{8}
$$

Considera-se que *h* é a dimensão da seção na direção considerada.

$$
v = \frac{N_d}{A_c f_{cd}}
$$
 (9)

Para o dimensionamento do elemento, faz-se  $M_{Sd,tot} = M_{Rd,tot}$ , conforme Equação (10).

$$
19200M_{sd,tot}^{2} + (3840hN_d - \lambda^2 hN_d - 19200\alpha M_{1d,A})M_{sd,tot}
$$
  
-3840 $\alpha hN_dM_{1d,A} = 0$  (10)

Conforme apresentado na NBR 6118 (ABNT, 2014), para casos de pilares com seção retangular, pode ser definida uma envoltória mínima de 1ª ordem. A verificação do momento mínimo pode ser considerada atendida quando, no dimensionamento adotado, obtém-se uma envoltória resistente que englobe a envoltória mínima de 1ª ordem, como demostrado na Equação (11).

$$
\left(\frac{M_{1d,min,x}}{M_{1d,min,xx}}\right)^2 + \left(\frac{M_{1d,min,y}}{M_{1d,min,yy}}\right)^2 = 1
$$
\n(11)

Em que:

M1d, mín,xx e M1d, mín,yy são as componentes em flexão composta normal e  $M_{1d, min, x}$  e  $M_{1d, min, y}$  são as componentes em flexão composta oblíqua

Já quando houver a necessidade de calcular os efeitos locais de 2ª ordem em alguma das direções do pilar analisado, a verificação do momento mínimo deve considerar ainda a envoltória mínima de 2ª ordem conforme Equação (12).

$$
\left(\frac{M_{d,tot,min,x}}{M_{d,tot,min,xx}}\right)^2 + \left(\frac{M_{d,tot,min,y}}{M_{d,tot,min,yy}}\right)^2 = 1
$$
\n(12)

Os softwares, além de testar tais envoltórias a partir de diferentes arranjos de armadura, partindo sempre com barras de 10mm, consideram sempre extremos limites de taxas de armaduras longitudinais máximas e mínimas. No caso da área de aço mínima do elemento, ela é calculada de acordo com a Equação (13). Já a área de aço máxima está expressa conforme Equação (14).

$$
A_{s,min} = 0.15 \frac{N_d}{f_{yd}} \ge 0.004Ac \tag{13}
$$

$$
A_{s,m\acute{a}x} = 0.08A_c \tag{14}
$$

Em que:

N<sub>d</sub> é a força normal de cálculo;

fyd é a resistência de cálculo de início de escoamento do aço e

Ac é a área da seção transversal do pilar

## <span id="page-25-0"></span>**2.5.2 Sapatas**

Segundo a NBR 6122 (ABNT, 2019), fundações rasas ou diretas são elementos que transmitem diretamente as cargas ao terreno pelo seu contato com o solo.

O que rege, majoritariamente, o dimensionamento geométrico de uma sapata são as características do solo e os esforços oriundos dos pilares na fundação. Uma das grandezas geotécnicas mais importantes nesse processo é a tensão admissível do solo. No entanto, é importante entender como é o comportamento estrutural e os esforços de uma sapata, para que o aço e o concreto trabalhem em conjunto.

A área da sapata deve atender ao limite da tensão admissível do solo, que é um parâmetro geotécnico que será abordado no item 2.6. Com o esforço normal característico que solicita a fundação e com tal parâmetro do solo devidamente estimado, para solo rígido, a área da sapata é obtida conforme Equação (15):

$$
\hat{Area} = \frac{N_k}{\sigma_{adm}}\tag{15}
$$

Em que,

 $N_k$  é a força axial do pilar;

σadm é a tensão admissível do solo.

Como destacado na NBR 6122 (ABNT, 2019), sapatas devem ser dimensionadas de modo que suas tensões de tração sejam resistidas pela armadura dispostas para essa finalidade. A superfície em contato com o solo tende a apresentar tensões que superam as tensões resistentes de tração do concreto, o que implica na disposição do aço na região mais próxima ao solo, respeitando o cobrimento, conforme ilustrado na Figura 2.

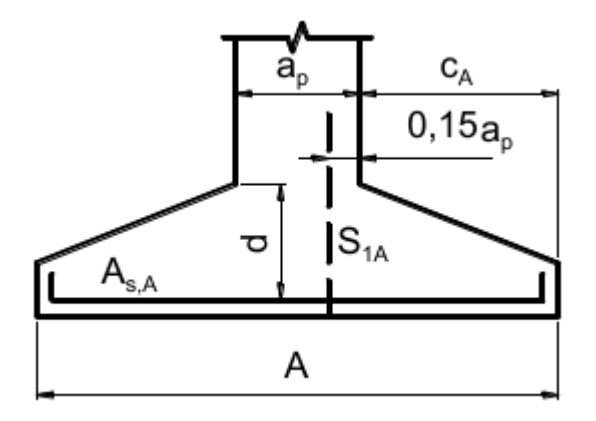

Figura 2 **–** Seção de referência relativa à direção A.

Fonte: Adaptada de Bastos (2019).

O cálculo estrutural das sapatas, em ambos os programas e neste estudo, dá-se conforme considerações do CEB-70. Para validação desse método, as sapatas devem respeitar a Equação (16). Se a relação ultrapassar o limite proposto, deve-se considerar a sapata como viga ou placa e calcular conforme teoria correspondente. Por outro lado, se a relação for menor que a mínima, trata-se de um bloco, e o CEB-70 não poderá ser aplicado.

$$
\frac{h}{2} \le c \le 2h\tag{16}
$$

Em que, *c* é o balanço; *h* é a altura da sapata.

O método CEB-70 consiste na determinação de momentos fletores que atuam em seções de referência S1A e S1B referentes às duas direções da sapata. Inicialmente faz-se o cálculo dos balanços  $C_A$  e  $C_B$  nas duas direções, conforme Equações (17) e (18), respectivamente. Com tais parâmetros, determinam-se as distâncias de referência para cálculo do momento fletor, em ambas as direções, que são os parâmetros  $X_A$  e  $X_B$  expressos pelas Equações (19) e (20), respectivamente.

$$
C_A = \frac{A - a_p}{2} \tag{17}
$$

$$
C_B = \frac{B - b_p}{2} \tag{18}
$$

$$
X_A = C_A + 0.15a_p \tag{19}
$$

$$
X_B = C_B + 0.15b_p \tag{20}
$$

Em que:

C<sup>A</sup> é a distância da face do pilar até a extremidade da sapata na direção A;  $C_B$  é a distância da face do pilar até a extremidade da sapata na direção B; a<sup>p</sup> é a dimensão do pilar na direção A;

b<sup>p</sup> é a dimensão do pilar na direção B;

X<sup>A</sup> é a distância de referência para cálculo do momento fletor na direção A;

X<sup>B</sup> é a distância de referência para cálculo do momento fletor na direção B. Sendo:

A a maior dimensão da sapata;

B a menor dimensão da sapata.

São ilustradas na Figura 3 todos esses parâmetros de cálculo de uma sapata, em planta.

Figura 3 – Parâmetros de cálculo para o CEB-70.

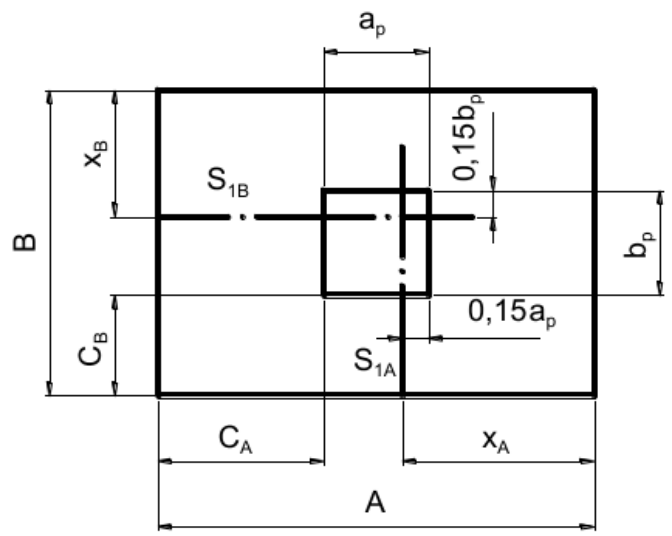

Fonte: Adaptada de Bastos (2019).

Como já explicado, a geometria em planta da sapata deve ser previamente calculada em função da tensão admissível do solo. Tendo como base essas dimensões e a força  $N_k$ , determinase a tensão que a sapata exerce no solo, como indicado na Equação (21), para então calcular os momentos M1A e M1B, conforme Equações (22) e (23), respectivamente.

$$
p = \frac{N_k}{A.B} \tag{21}
$$

$$
M_{1A} = p \frac{X_A^2}{2} B \tag{22}
$$

$$
M_{1B} = p \frac{{X_B}^2}{2} A \tag{23}
$$

Por fim, por se tratar de um elemento com seção transversal trapezoidal, a Equação (24) aproxima o momento fletor calculado através de um braço de alavanca  $Z_d$ , tendo como área de aço necessária indicada na Equação (25).

$$
A_s = \frac{Z_d}{0.85f_{yd}}\tag{24}
$$

Considere-se que:

$$
Z_d = \frac{M_d}{d} \tag{25}
$$

M<sup>d</sup> é o momento fletor em uma dada direção; Fyd é a resistência de cálculo do aço e

d é a altura útil da sapata.

É importante salientar que o dimensionamento geométrico não se dá somente pelos esforços axiais dos pilares os quais a fundação transmite diretamente ao solo. Momentos fletores transmitidos dos pilares às sapatas tendem a maximizar a tensão de compressão em uma região da sapata, o que pode implicar na ruptura do solo. Para este estudo, toda a fundação foi rotulada para que nenhuma flexão influencie no dimensionamento.

Além disso, verificações de tombamento e deslizamento são feitas com a utilização dos *softwares*. A primeira está ligada a esforços horizontais e de momento e atribui segurança para que o elemento não tombe. Já a segunda depende de esforços horizontais e principalmente do coeficiente de atrito solo-concreto. Outras verificações de esforços cortante, punção e compressão diagonal também são abordadas pelos *softwares* e são fundamentais ao dimensionamento estrutural, porém não serão aprofundadas neste estudo.

#### <span id="page-29-0"></span>**2.6 Tensão admissível do solo**

Entende-se como tensão admissível do solo, para fins de projetos, a máxima tensão a que ele pode ser submetido sem se romper. Para estimar tal grandeza geotécnica é muito comum empregar formulações empíricas que correlacionam o ensaio de sondagem SPT (*Standard Penetration Test*), com o tipo de solo ou fundação. A NBR 8036 (ABNT, 1983) normatiza o número mínimo de furos em função da área projetada em planta conforme apresentados na Tabela 7.

| Área da projeção em planta (m <sup>2</sup> ) | Nº mínimo de furos |
|----------------------------------------------|--------------------|
| < 200                                        | 2                  |
| 200 a 400                                    | 3                  |
| 400 a 600                                    | 4                  |
| 600 a 800                                    | 5                  |
| 800 a 1000                                   | 6                  |
| 1000 a 1200                                  | 7                  |
| 1200 a 1600                                  | 8                  |
| 1600 a 2000                                  | 9                  |
| 2000 a 2400                                  | 10                 |
| > 2400                                       | A critério         |

Tabela 7 **–** Número mínimo de furos de sondagem SPT em função da área de projeção.

Fonte**:** Adaptada de NBR 8036 (ABNT, 1983).

As fundações têm como principal função transferir os carregamentos da superestrutura para o solo. As sapatas trabalham com a transferência direta dessas cargas, gerando tensões na interface do solo que se espraiam ao longo da profundidade. Tal comportamento, segundo Marangon (2013), pode ser explicado através dos bulbos de tensões que são o conjunto de superfícies isóbaras, ou seja, superfícies com mesma tensão vertical. Como destacou Albuquerque (2020), a profundidade do bulbo varia em função dos formatos da sapata. É ilustrada na Figura 4 a influência da geometria da sapata, considerando que L é a profundidade do bulbo e B é a menor dimensão em planta da sapata.

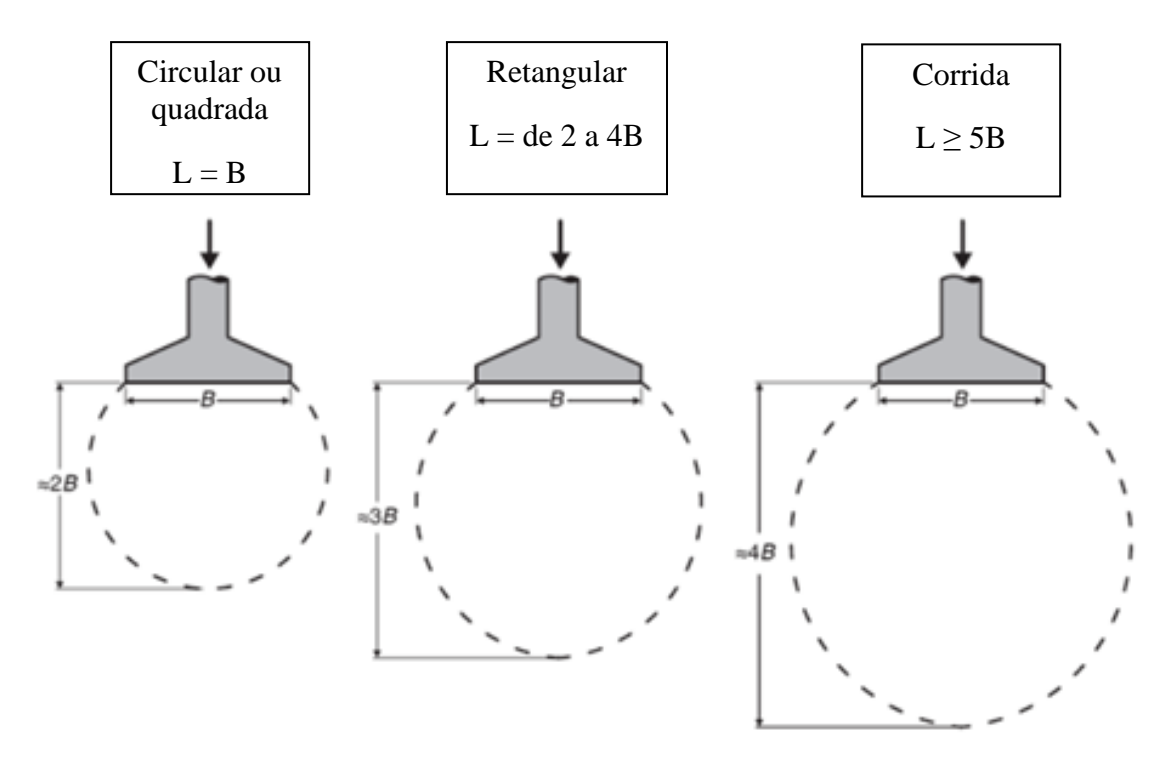

Figura 4 – Influência da geometria da sapata na profundidade do bulbo de tensões.

Fonte: Adaptada de Albuquerque (2020).

Com o ensaio e a cota de assentamento das sapatas definidas, é possível fazer o cálculo da área de influência do bulbo de tensões das sapatas. Para a realização desse cálculo analisamse as dimensões da sapata, e o valor de seu menor lado é multiplicado pela altura de assentamento, definindo-se a profundidade de influência do bulbo. Após a definição da área de influência é possível fazer o cálculo do índice de resistência à penetração médio com o SPT (NSPT MÉDIO) para essa área.

Existem diversos métodos semiempíricos na literatura que são aceitos pela NBR 6122 (ABNT, 2019) para estimar a tensão admissível do solo. A seguir, serão apresentados os que foram utilizados neste estudo.

O método de Wilson Costa (Goiânia) correlaciona a tensão admissível do solo em função do tipo do solo a ser estudado, que são pedregulhos, areais e siltes ou argilosos. Para solos com características predominantemente argilosas, a Equação (26) é indicada para o cálculo em questão. No entanto, o valor calculado estará sempre limitado a 500 kPa.

$$
\sigma_{adm} = \frac{N_{SPT}}{50} \tag{26}
$$

Sendo  $\sigma_{adm}$  calculado em kPa.

Outro método é o de Teixeira (1996), indicado na Equação (27). Ele consiste no cálculo da tensão admissível aplicada a um N<sub>SPT</sub> médio maior ou igual a 5 e menor ou igual a 25 golpes.

$$
\sigma_{adm} = 20N_{SPT} \tag{27}
$$

Em que  $\sigma_{adm}$  calculado em kPa.

Por fim, existe a correlação de Mello (1975), apresentada na Equação (28). Tal função não apresenta distinção de acordo com o tipo de solo analisado, porém também está limitada a valores de N<sub>SPT</sub> compreendidos entre 4 e 16.

$$
\sigma_{adm} = 0.1\left(\sqrt{N_{SPT}} - 1\right) \tag{28}
$$

Também com  $\sigma_{adm}$  calculado em MPa.

# <span id="page-32-0"></span>**3 METODOLOGIA**

Para a definição dos resultados finais do estudo em questão, são elencados neste capítulo os parâmetros iniciais como o projeto arquitetônico, concepção estrutural adotada, o entendimento das cargas da estrutura e o procedimento do cálculo da tensão admissível.

# <span id="page-32-1"></span>**3.1 Projeto arquitetônico**

A seguir será apresentado o projeto arquitetônico, objeto de estudo para dimensionamento estrutural no TQS® e Eberick®. Trata-se de um sobrado simples, elaborado pelos autores, com 188,08 m², pé direito de 305 cm nos dois pavimentos térreo e superior, e volume da caixa d'água com altura de 300 cm. A obra não apresenta paredes na divisa com lotes adjacentes, o que possibilita o projeto de sapatas concêntricas. Sua maior dimensão em planta possui 12,60 m, enquanto sua altura total é de 9,00 m. Estão representadas nas Figuras 5 e 6 as plantas da edificação, enquanto na Figura 7 é ilustrada a planta de cobertura do projeto com cotas em metros e em centímetros.

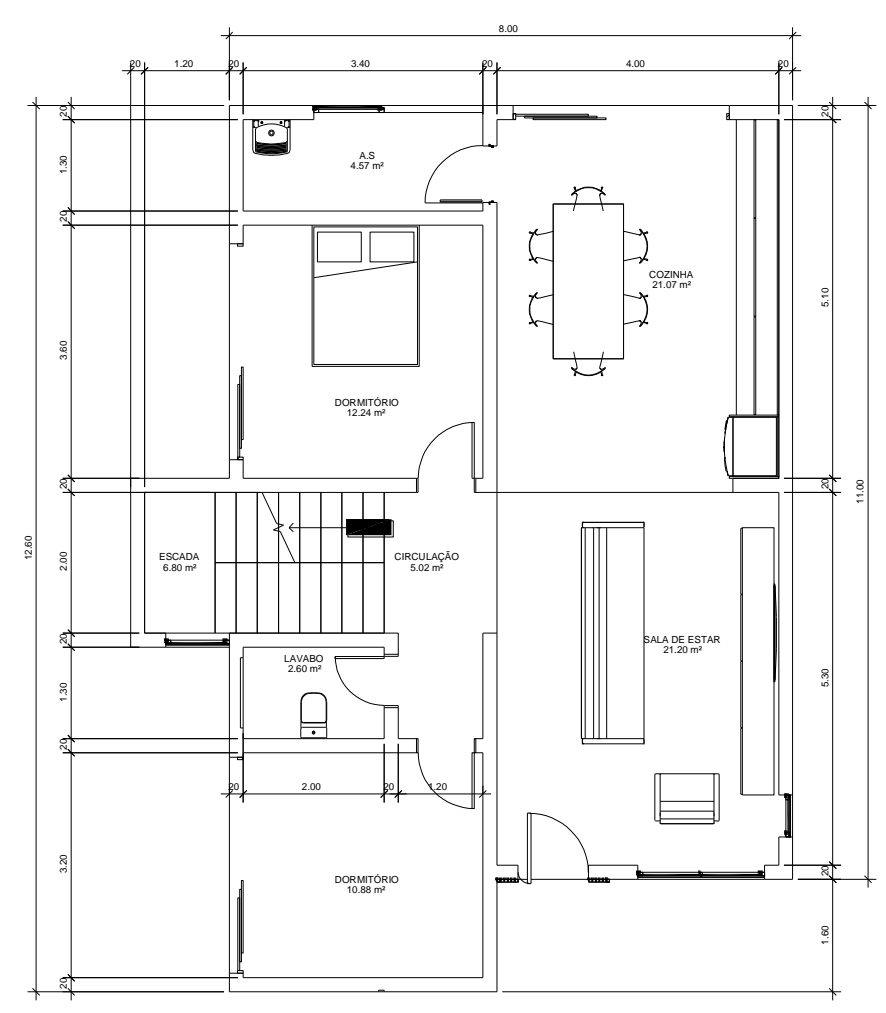

Figura 5 **–** Planta baixa - Pavimento Térreo.

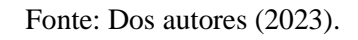

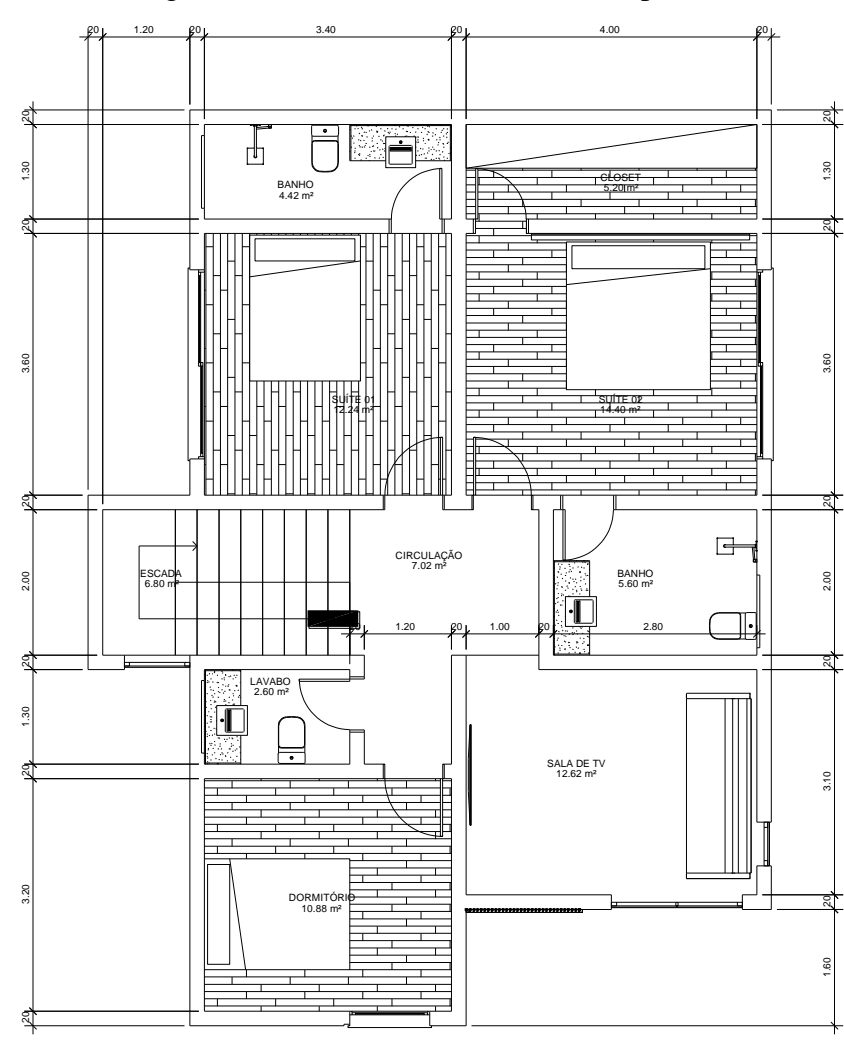

Figura 6 **–** Planta baixa - Pavimento Superior.

Fonte: Dos autores (2023).

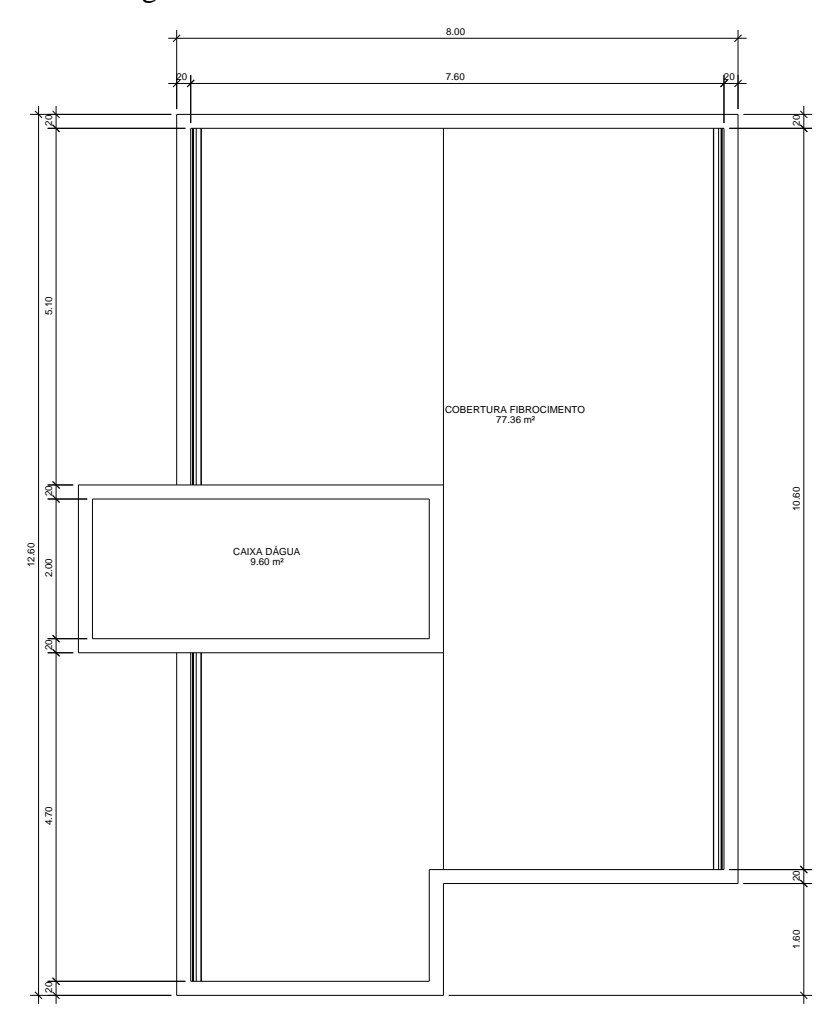

Figura 7 **–** Planta baixa - Pavimento Cobertura.

Fonte: Dos autores (2023).

# <span id="page-35-0"></span>**3.2 Concepção estrutural**

Para essa etapa é necessário fazer um estudo minucioso da arquitetura com o intuito de entender todas as suas peculiaridades, para que assim possa ser feita a melhor distribuição dos elementos estruturais. Uma boa concepção implica diretamente em um projeto mais econômico.

Assim, nesta etapa, fez-se o lançamento dos pilares no projeto, seguido das vigas, lajes e, por fim, das fundações. Neste estudo o lançamento dos pilares foi feito inicialmente com seção 19 cm x19 cm. As vigas e lajes, como não são objeto de estudo deste trabalho, foram padronizadas com seções constantes em cada pavimento, sendo vigas do térreo com dimensões de 19 cm x 35 cm e para os demais pavimentos 19 cm x 40 cm e as lajes todas com 10 cm. Ao processar a estrutura, a seção dos pilares foi ajustada de modo a solucionar eventuais erros apresentados pelos *softwares*, chegando ao arranjo final, conforme Figura 8.

Além disso, tal etapa consisti na definição de materiais e suas propriedades, como a classe de resistência do concreto, que por sua vez deve atender a classe de agressividade ambiental, conforme Tabela 1. Por fim, adota-se o cobrimento nominal mínimo de projeto, respeitando-se a tolerância normatizada.

Nas Figuras 12 e 13 são apresentadas as modelagens estruturais nos softwares TQS® e Eberick®, respectivamente. Para o primeiro foi utilizada a versão estudante (V23.2), enquanto que, para o segundo a versão comercial (Basic 2022). Nas Figuras 8, 9, 10 e 11 são indicadas, respectivamente, as plantas de forma dos pavimentos térreo, superior, cobertura e reservatório, indicando os elementos e suas seções transversais.

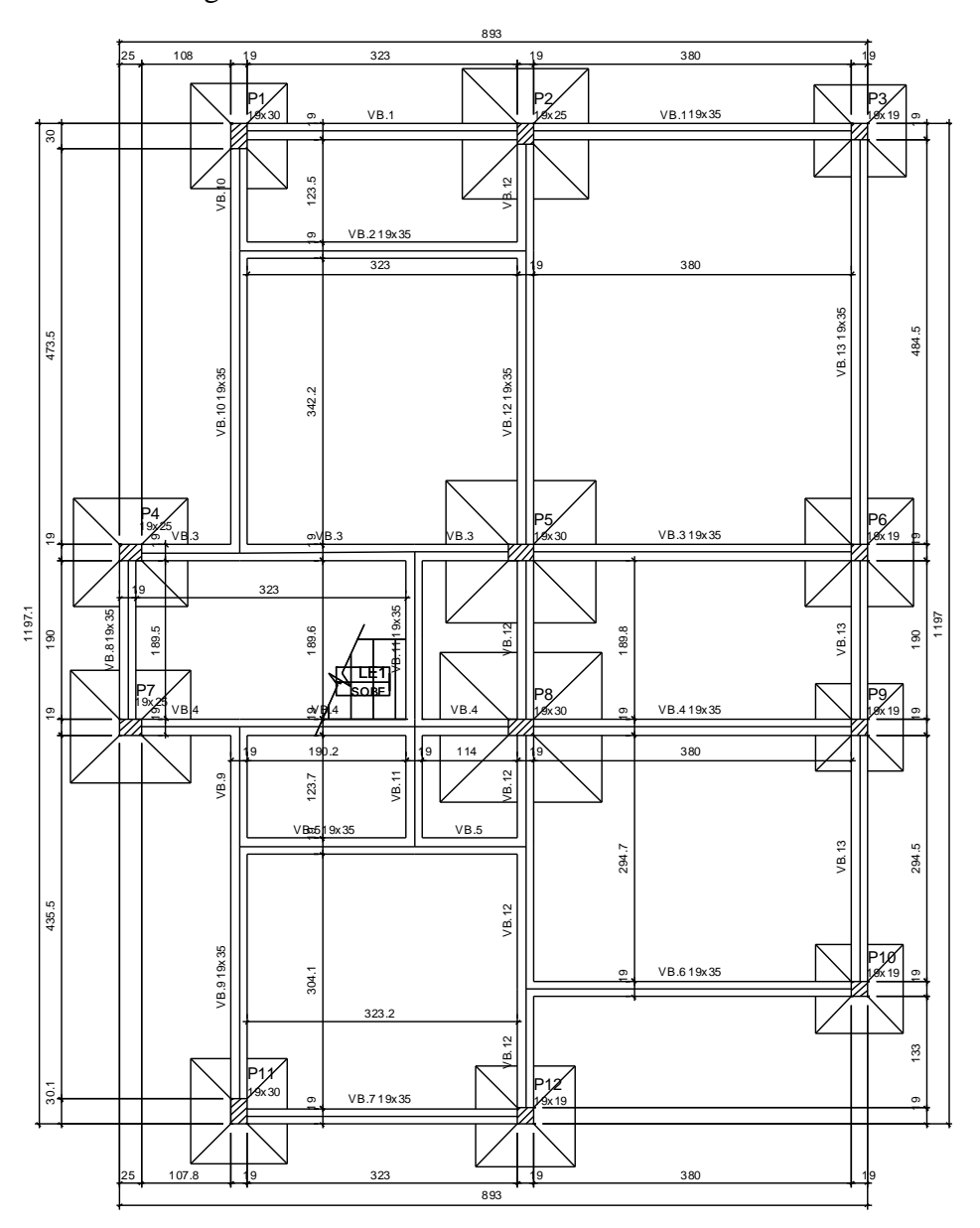

Figura 8 **–** Planta de formas - Pavimento Térreo.

Fonte: Dos autores (2023).

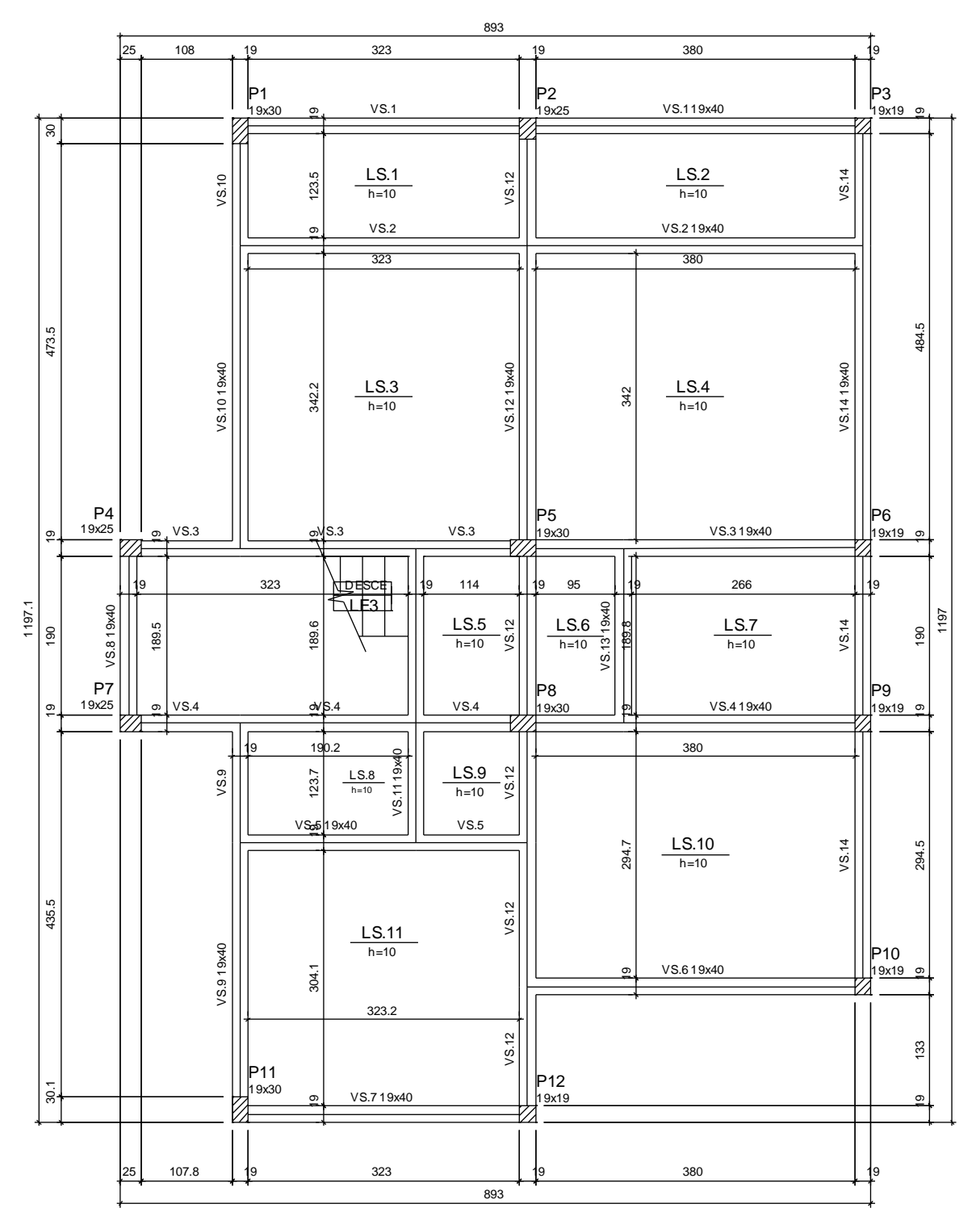

Figura 9 **–** Planta de formas - Pavimento Superior.

Fonte: Dos autores (2023).

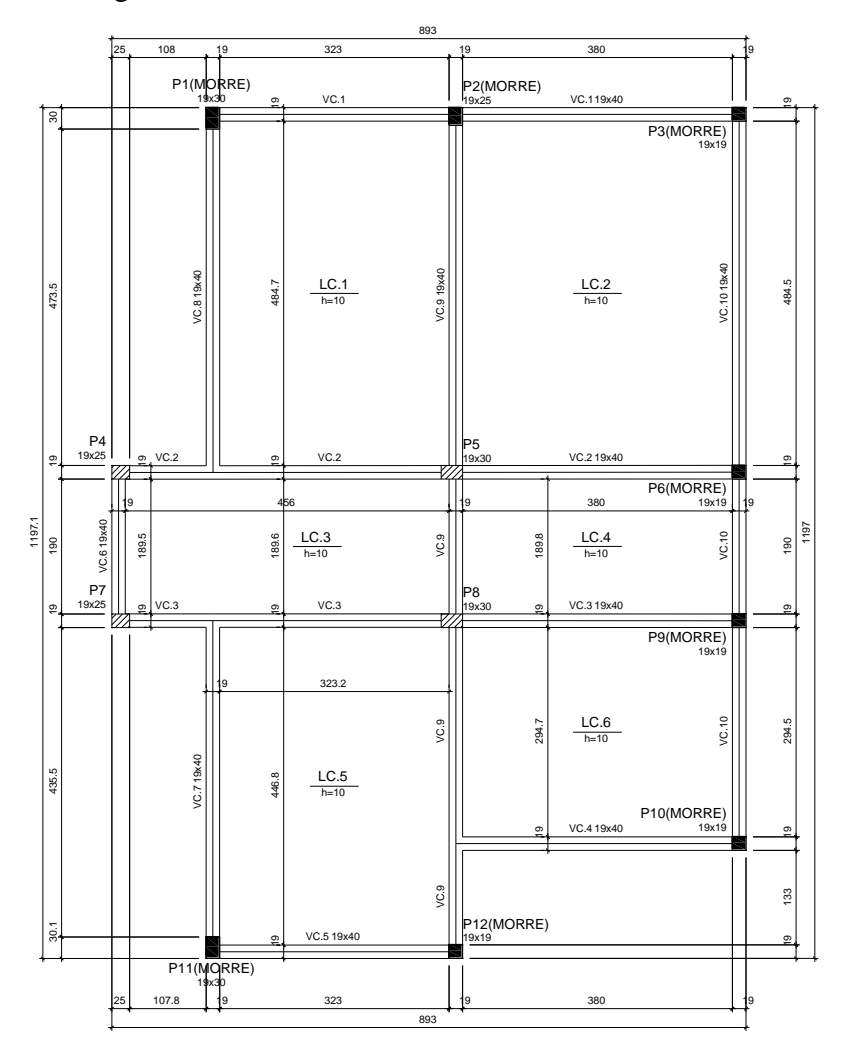

Figura 10 **–** Planta de formas - Pavimento Cobertura

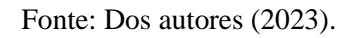

Figura 11 **–** Planta de formas – Reservatório.

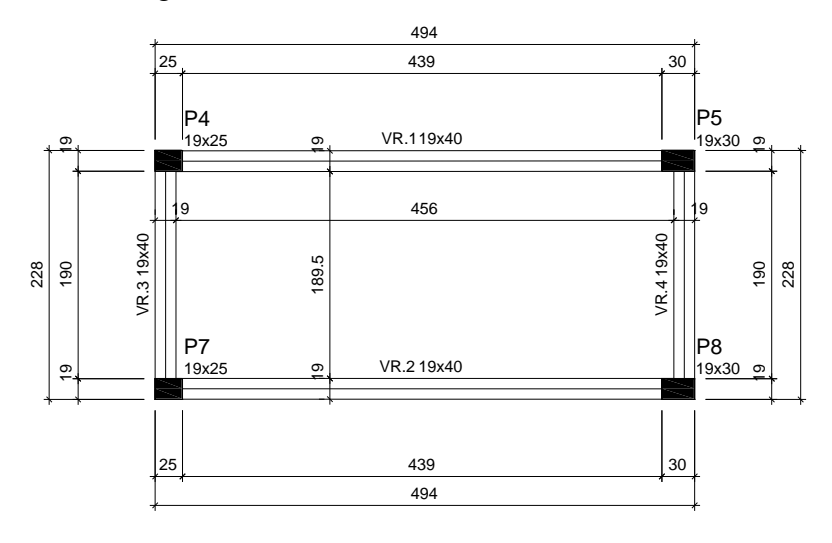

Fonte: Dos autores (2023).

Figura 12 **–** Modelagem TQS®.

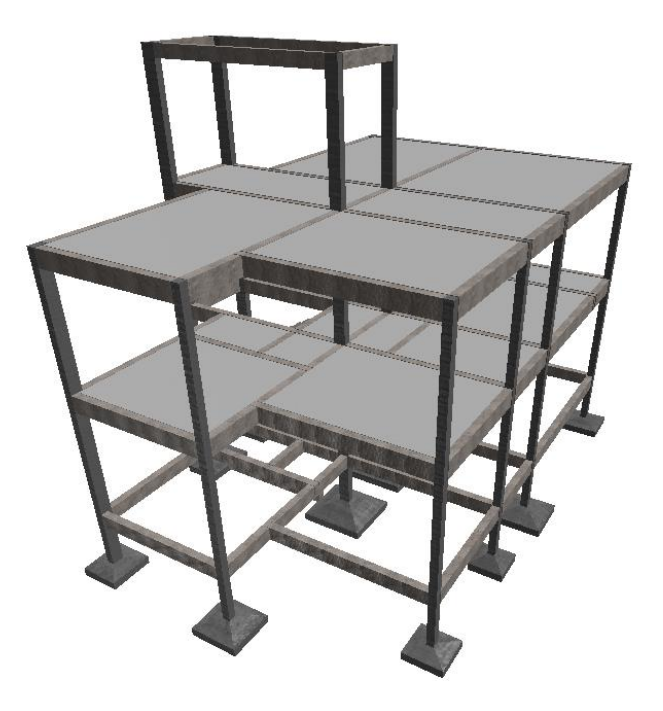

Fonte: Dos autores (2023).

Figura 13 **–** Modelagem Eberick®.

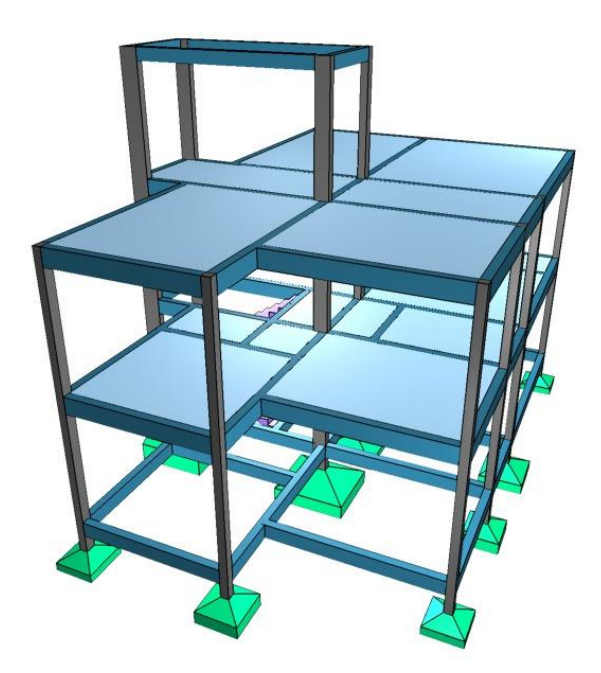

Fonte: Dos autores (2023).

# <span id="page-40-0"></span>**3.3 Carregamentos**

Para o dimensionamento estrutural é necessário também definir os carregamentos que a estrutura deverá suportar. Desse modo, é preciso fazer um alinhamento com o cliente para entender a funcionalidade dos cômodos da edificação, bem como com o arquiteto que desenvolveu o projeto.

Lajes são elementos que comumente estão limitadas à mão de obra local, variando, conforme preferências regionais, em lajes maciças ou as pré-moldadas. Essa escolha impacta diretamente no peso próprio da estrutura e, consequentemente, no cálculo estrutural. Outro elemento que pode variar consideravelmente o peso próprio são os blocos de alvenaria, que são comercializados principalmente em concreto ou cerâmica, podendo ser vazados ou maciços. Por isso é importante saber como será executada a vedação da edificação, bem como os revestimentos utilizados. Além disso, saber o uso de um determinado cômodo e como ele será ocupado implica na sobrecarga utilizada.

Para o estudo em questão, todos os carregamentos aplicados foram embasados na NBR 6120 (ABNT, 2019). Uma ressalva que deve ser feita é em relação ao processo construtivo do pavimento térreo. É comum para edificações, nas quais o solo possui capacidade de resistência razoável, calcular uma estrutura em seu nível térreo, desconsiderando a existência de qualquer laje que se apoie nas vigas do baldrame. Do ponto de vista prático, executa-se um contrapiso onde as tensões são descarregadas diretamente no solo. Logo, para o estudo no pavimento térreo não há nenhum pano de laje.

Em se tratando de carga permanente, além do peso próprio da estrutura que já é considerada pelos *softwares*, é preciso atribuir o peso próprio de uma camada de regularização e o revestimento utilizado, que pode ser calculado pelo produto entre a espessura arbitrada e o peso específico aparente do material, conforme pode ser encontrado na Tabela 4.

Para as lajes de cobertura é comum não regularizar sua superfície superior. Entretanto, muitas vezes a superfície apresenta irregularidades que podem prejudicar a devida instalação da estrutura do telhado, cujo modelo a ser executado, por sua vez, também é imprescindível que se conheça, a fim de adotar um carregamento permanente pertinente. Além disso, outro carregamento que não pode ser negligenciado é o peso referente ao reservatório de água, que é obtido através da divisão de seu peso próprio pela área da laje na qual está instalada a caixa d'água.

Além dos carregamentos distribuídos por unidade de área, é muito comum em considerações de cálculo lançar cargas ao longo de um comprimento. Tais cargas podem

representar o peso próprio de alvenarias, guarda-corpos, estruturas específicas de telhados etc. Tal valor é calculado pelo produto do peso da alvenaria, encontrado na Tabela 5, e sua respectiva altura.

Neste estudo, por se tratar de uma edificação residencial do tipo sobrado e para a análise que foi proposta, será considerada apenas a combinação última normal, que é voltada para o dimensionamento dos elementos.

# <span id="page-41-0"></span>**3.4 Determinação da tensão admissível**

A determinação da tensão admissível do solo será baseada na metodologia de Albuquerque e Garcia (2020). Toma-se o número mínimo de furos de sondagem para a edificação, conforme Tabela 7, no item 2.6. Embora esse projeto possua área de projeção inferior a 200m², foi analisado, para este estudo, três perfis de sondagem com o SPT.

Conforme explicado também no item 2.6, a geometria das sapatas tem influência direta na profundidade do bulbo de tensões. Logo, conforme proposto por Albuquerque e Garcia (2020), faz-se necessário arbitrar as dimensões das sapatas conforme sua geometria, variando assim a profundidade do bulbo. Em sequência, é calculado o N<sub>SPT</sub> médio de todas as camadas onde o bulbo de tensões as intercepta, aplicando-se em seguida as Equações (26), (27) e (28). Para cada metodologia é analisado qual o menor valor de tensão admissível do solo através de um gráfico para melhor visualização, para que, por fim, seja feita uma média entre os valores mínimos de cada formulação, de modo que a estrutura esteja sempre a favor da segurança. Na Figura 14 é representado um fluxograma com as informações e procedimento de execução citados anteriormente.

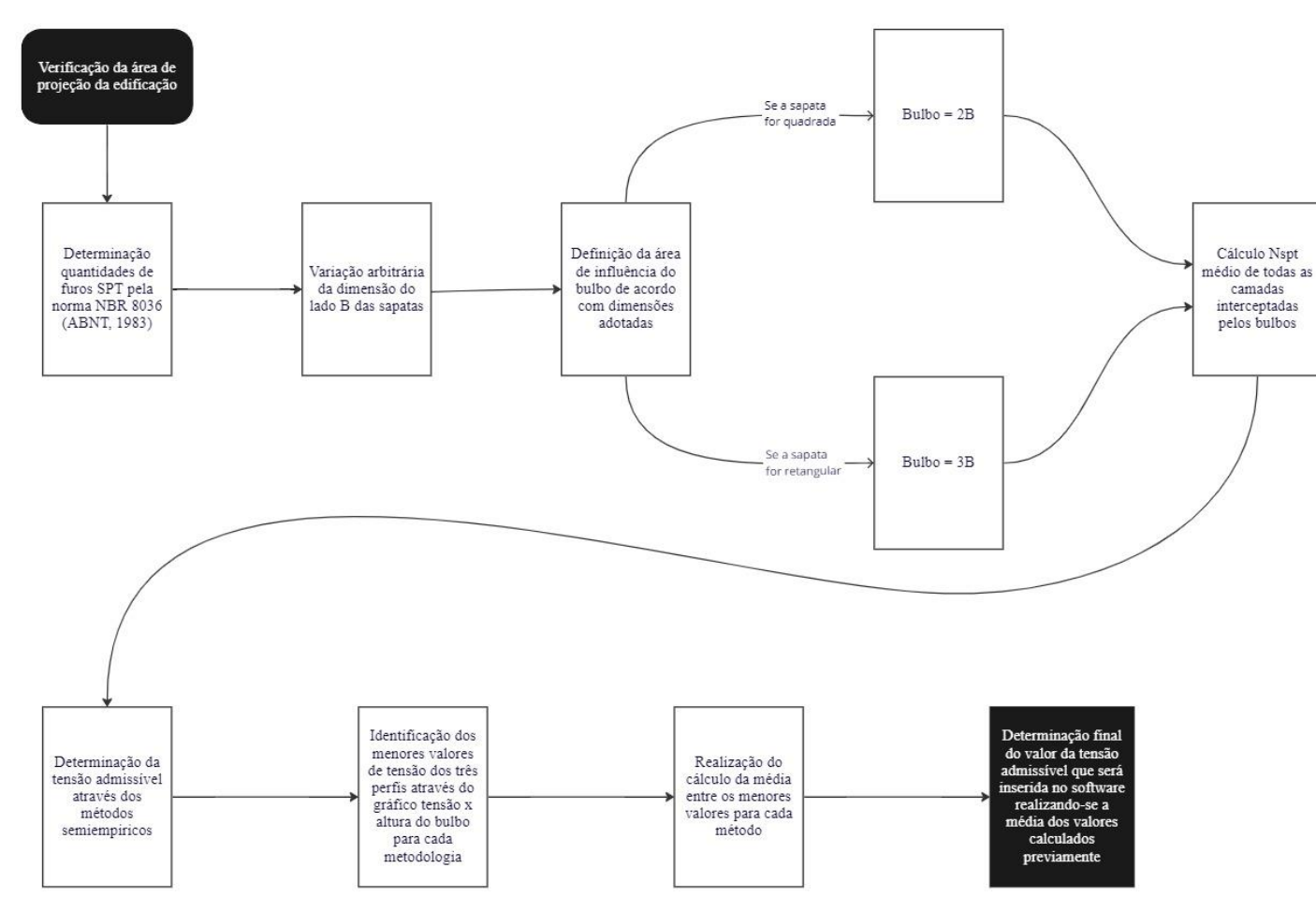

Figura 14 **–** Fluxograma das etapas para determinação da tensão admissível.

Fonte: Dos autores (2023).

# <span id="page-43-0"></span>**4 RESULTADOS E DISCUSSÕES**

Neste capítulo são apresentados e discutidos os resultados obtidos a partir do cálculo estrutural realizado nos *softwares* TQS® e Eberick®, bem como são indicadas as principais considerações de carregamento de projeto. É importante ressaltar que, por opção do projetista, é comum utilizar carregamentos arredondados, com valores superiores ao calculado, trabalhando a favor da segurança. Neste trabalho, essa premissa também foi considerada.

# <span id="page-43-1"></span>**4.1 Classificação dos materiais e parâmetros do vento**

Para a classe de resistência do concreto adotou-se C25 para todos os elementos, uma vez que se trata de um sobrado de pequeno porte, ou seja, com esforços relativamente pequenos. Além disso, essa resistência característica atende a classe de agressividade ambiental considerada neste trabalho, a moderada (classe II), por se tratar de um ambiente urbano em geral, com pequeno risco de deterioração, conforme Tabela 1 do item 2.4.1.

Todos os cobrimentos foram seguidos conforme Tabela 2 do item 2.4.1, de acordo com a classe de agressividade anteriormente citada, sendo 30mm para vigas, pilares e fundações e 25mm para lajes.

Para os parâmetros do vento, por se tratar de um lote circundado por terrenos planos ou ondulados, com obstáculos como muros, árvores, edificações baixas, tem-se a categoria de rugosidade III; por se tratar de edificações em geral, hotéis, residências, com alta taxa de ocupação, tem-se o valor estatístico de 1,0. E, por fim, por se tratar de uma edificação com sua maior dimensão horizontal ou vertical menor do que 20 m, tem-se a classe da edificação, sendo considerada A. Já para a velocidade básica do vento, tendo em vista que o projeto é para ser executado na cidade de Lavras-MG, de acordo com o mapa de isopletas considera-se um valor de  $V_0 = 35$  m/s.

É importante destacar que para este projeto, afim de minimizar a influência do vento em função da geometria da edificação foi adotado o coeficiente de arrasto em todas as direções com valor unitário.

# <span id="page-44-0"></span>**4.2 Carregamentos distribuídos por área**

Em se tratando de carregamentos distribuídos por área, a seguir são apresentadas algumas tabelas referentes as cargas nas lajes dos projetos. Na Tabela 8 são indicados os valores considerados para a regularização e piso, adotando argamassa de cimento e areia e porcelanato, respectivamente.

| Material    | Peso específico<br>aparente $(kN/m3)$ | Espessura (m) | Carga permanente<br>calculada (kN/m <sup>2</sup> ) |
|-------------|---------------------------------------|---------------|----------------------------------------------------|
| Argamassa   | 21,00                                 | 0,04          | 0,84                                               |
| Porcelanato | 23,00                                 | 0,01          | 0,23                                               |
|             | Total:                                |               | 1,07                                               |
|             | Carga permanente adotada              |               | 1,10                                               |
|             |                                       |               |                                                    |

Tabela 8 **–** Carga permanente considerada nas lajes do pavimento superior.

Fonte**:** Dos autores (2023).

Para as lajes de cobertura foi considerada uma regularização com espessura indicada na Tabela 9, bem como o carregamento referente ao tipo de telhado do projeto (telhas de fibrocimento onduladas com espessura até 5mm).

| Material          | Peso específico<br>aparente $(kN/m^3)$ | Espessura (m) | Carga permanente<br>calculada (kN/m <sup>2</sup> ) |
|-------------------|----------------------------------------|---------------|----------------------------------------------------|
| Argamassa cimento |                                        |               |                                                    |
| e areia           | 21,00                                  | 0,02          | 0,42                                               |
| Telhado           |                                        |               | 0,40                                               |
|                   | Total:                                 |               | 0,82                                               |
|                   | Carga permanente adotada               |               | 1,00                                               |

Tabela 9 **–** Carga permanente considerada nas lajes de cobertura.

Fonte**:** Dos autores (2023).

Conforme Figura 6, os ambientes no nível superior são: dormitórios, sanitários, sala e corredores. Vale ressaltar que a norma não apresenta valores para closets, de modo que neste trabalho foi adotado o mesmo valor que o do dormitório. Já para a escada, foi considerado o tipo escadas sem acesso ao público. Já para a cobertura, trata-se de cobertura com acesso apenas para manutenção ou inspeção. Os valores de carga permanente calculada e sobrecarga de utilização são resumidos na Tabela 10.

| Projeto          | Sobrecarga de utilização $(kN/m2)$ | Carga permanente de projeto $(kN/m2)$ |
|------------------|------------------------------------|---------------------------------------|
| <b>Suítes</b>    | 1,50                               | 1,10                                  |
| Circulação       | 1,50                               | 1,10                                  |
| Dormitório       | 1,50                               | 1,10                                  |
| Sala de TV       | 1,50                               | 1,10                                  |
| <b>Banheiros</b> | 1,50                               | 1,10                                  |
| Cobertura        | 1,00                               | 1,00                                  |
| Escada           | 2,50                               | 1,10                                  |

Tabela 10 **–** Cargas permanentes e sobrecargas de utilização de cálculo.

Fonte**:** Dos autores (2023).

Para o cálculo da carga referente ao reservatório foi calculado para o projeto um volume com 3 mil litros de água (incluindo boiler), o que implica um peso de 3 tf.

- Peso reservatório =  $3000 / (2,2 \times 5,0) = 272,73 \text{ kgf/m}^2$
- Peso reservatório adotado =  $300 \text{ kgf/m}^2$

# <span id="page-45-0"></span>**4.3 Carregamentos lineares**

Para a arquitetura proposta todas as paredes possuem 20 cm de espessura. Considerouse, para fins de cálculo, blocos cerâmicos vazados de 19 cm (Classe C), com 2 cm de revestimento em argamassa em cada face, conforme Tabela 5.

Considerando que o projeto tem vigas com alturas padronizadas de 40 cm nos pavimentos superior e cobertura, e a diferença de nível entre os pavimentos é de 315 cm, temse uma altura de alvenaria de 275 cm. Porém, em alguns casos, pela concepção adotada no projeto, existem algumas alvenarias sem a existência de vigas acima delas, cuja altura até a face inferior da laje é igual a 305 cm. Além disso, para o carregamento da alvenaria na platibanda, o raciocínio é análogo, porém com uma altura de 100 cm. Com base nessa análise, na Tabela 11 estão os valores de carregamento linear referente ao peso próprio da alvenaria para cada altura proposta.

| Carga $(kN/m2)$ | Altura da alvenaria<br>(m) | Carregamento calculado<br>(kN/m) | Carregamento adotado<br>(kN/m) |
|-----------------|----------------------------|----------------------------------|--------------------------------|
| 2,30            | 2,75                       | 6,33                             | 6,40                           |
| 2,30            | 3,05                       | 7,02                             | 7,10                           |
| 2,30            | ,00                        | 2,30                             | 2,50                           |

Tabela 11 **–** Carregamento linear referente ao peso próprio da alvenaria.

Fonte**:** Dos autores (2023).

# <span id="page-46-0"></span>**4.4 Determinação da tensão admissível**

Conforme explicado no item 2.6, a sondagem é indispensável para o correto dimensionamento estrutural da fundação. Na Tabela 12 está um resumo do ensaio SPT, com três furos, utilizado neste projeto. Vale salientar que, em todas as camadas, o solo apresenta características predominantemente argilosas, o que implica diretamente na utilização de modelos semiempíricos específicos para tal situação.

|                  | Furo 01                   | Furo 02         | Furo 03                   |
|------------------|---------------------------|-----------------|---------------------------|
| Profundidade (m) | N <sub>SPT</sub> (golpes) | $NSPT$ (golpes) | N <sub>SPT</sub> (golpes) |
|                  | h                         | 8               | 10                        |
|                  |                           |                 | 10                        |
|                  |                           | 10              | 8                         |
|                  | 10                        |                 | 10                        |
|                  | 12                        | 8               | 10                        |
| n                | 12                        | 10              | 11                        |
|                  | 15                        | 15              | 15                        |
| δ                | 19                        | 17              | 17                        |
|                  | 20                        | 19              | 16                        |
| 10               | 21                        | 20              | 16                        |
| 11               | 23                        | 22              | 19                        |
| 12               | 26                        | 25              | 24                        |

Tabela 12 **–** Ensaio SPT.

Fonte**:** Dos autores (2023).

Para o projeto proposto, embora a edificação tenha uma área de projeção menor do que 200 m², foi adotado um perfil de sondagem com três furos para o estudo da tensão admissível do solo. Todos os perfis desse ensaio não apresentaram nível d'água.

Como se trata de um projeto de um sobrado, com carregamentos relativamente pequenos, é comum para tal utilizar fundação do tipo sapata, principalmente quando não há presença de água nas camadas mais próximas à superfície. Atribuiu-se para esse estudo fundações assentadas a uma profundidade de 150 cm. Esse parâmetro é decisivo na análise do bulbo de tensões ao longo do perfil do terreno.

Conforme metodologia de Albuquerque e Garcia (2020) proposta no item 3.4, na Tabela 13 é possível identificar os valores de N<sub>SPT</sub> médio em função da geometria da sapata, com sua dimensão B, em planta, arbitrada.

|                  | <b>Bulbo</b>   |               | Quadrada       |                |                | Retangular     |                |
|------------------|----------------|---------------|----------------|----------------|----------------|----------------|----------------|
|                  | Z(m)           | $B = 1m$      | $B = 2m$       | $B = 3m$       | $B = 1m$       | $B = 2m$       | $B = 3m$       |
| SPT <sub>1</sub> |                | $N_{SPT} = 5$ |                |                |                |                |                |
| SPT <sub>2</sub> | 2m             | $N_{SPT} = 8$ |                |                |                |                |                |
| SPT3             |                | $N_{SPT} = 9$ |                |                |                |                |                |
| SPT <sub>1</sub> |                |               | $N_{SPT} = 8$  |                |                |                |                |
| SPT <sub>2</sub> | 4m             |               | $N_{SPT} = 8$  |                |                |                |                |
| SPT3             |                |               | $N_{SPT} = 10$ |                |                |                |                |
| SPT <sub>1</sub> |                |               |                | $N_{SPT} = 10$ |                | $N_{SPT} = 10$ |                |
| SPT <sub>2</sub> | 6 <sub>m</sub> |               |                | $N_{SPT} = 9$  |                | $N_{SPT} = 9$  |                |
| SPT3             |                |               |                | $N_{SPT} = 11$ |                | $N_{SPT} = 11$ |                |
| SPT1             |                |               |                |                | $N_{SPT} = 7$  |                |                |
| SPT <sub>2</sub> | 3m             |               |                |                | $N_{SPT} = 8$  |                |                |
| SPT3             |                |               |                |                | $N_{SPT} = 10$ |                |                |
| SPT <sub>1</sub> |                |               |                |                |                |                | $N_{SPT} = 13$ |
| SPT <sub>2</sub> | 9m             |               |                |                |                |                | $N_{SPT} = 11$ |
| SPT3             |                |               |                |                |                |                | $N_{SPT} = 13$ |

Tabela 13 **–** NSPT médio em função do bulbo e geometria da sapata.

Fonte**:** Dos autores (2023).

Na sequência, são ilustradas nas Figuras 15, 16 e 17 o comportamento da tensão admissível do solo, para cada equação semiempírica, com os resultados de  $N_{SPT}$  anteriormente calculados. Para cada método, a favor da segurança, adotou-se o menor valor da média entre os perfis e, por fim, a média final dos métodos. Na Tabela 14 é indicado o valor de 0,16 MPa de tensão admissível adotada neste estudo, bem como a média de cada metodologia.

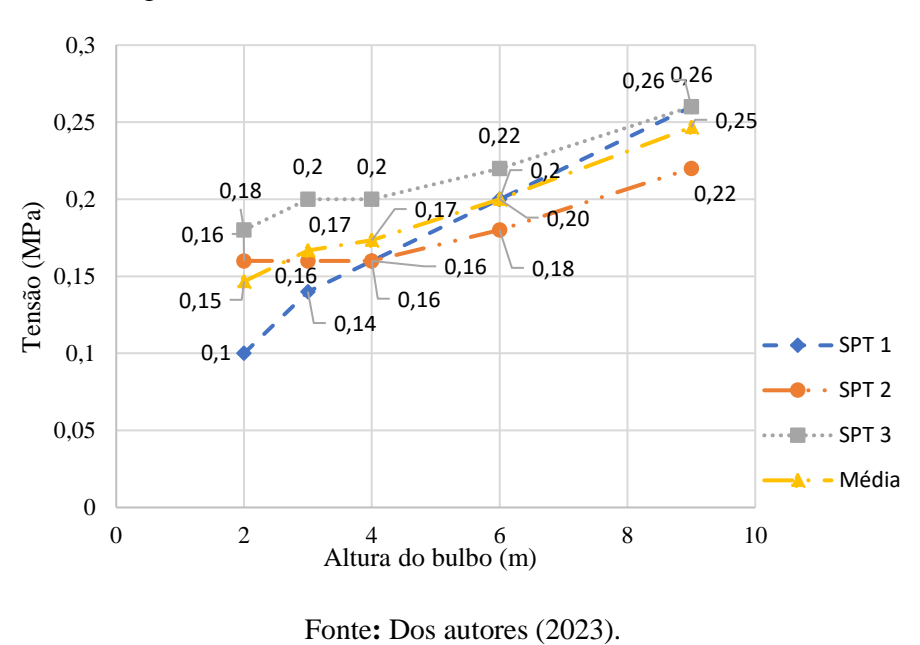

Figura 15 **–** Tensão x Altura do bulbo **(**Wilson Costa).

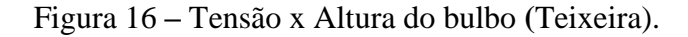

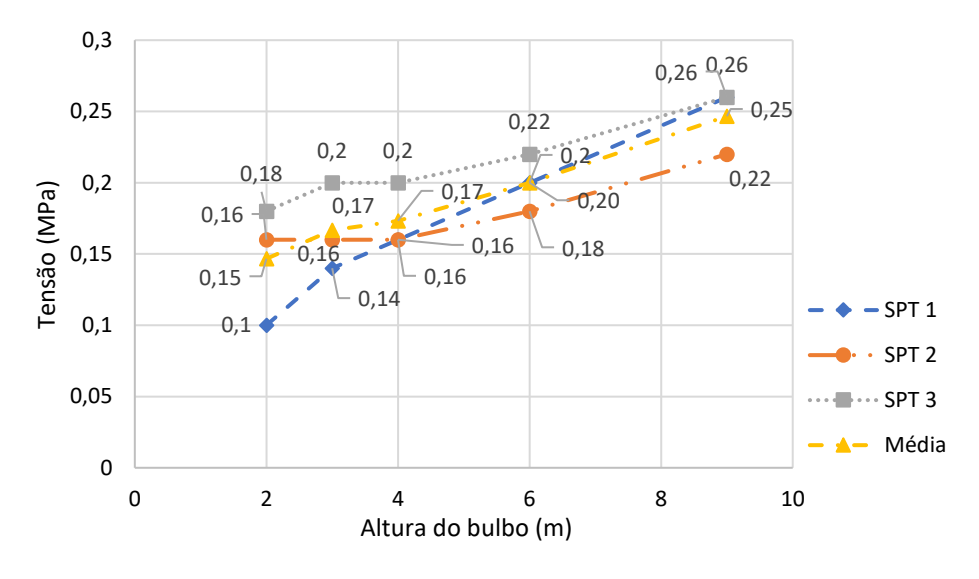

Fonte**:** Dos autores (2023).

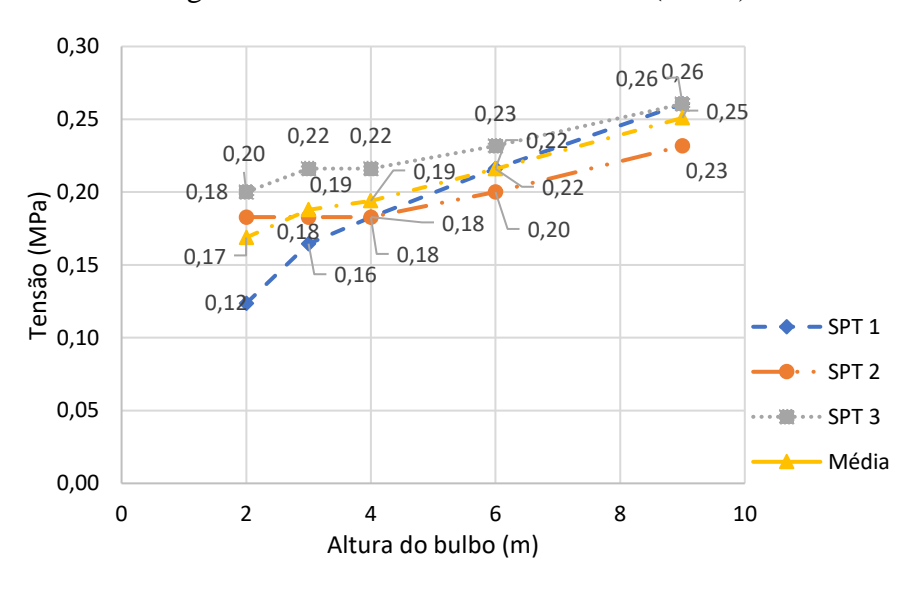

Figura 17 **–** Tensão x Altura do bulbo **(**Mello).

Fonte**:** Dos autores (2023).

| Tabela 14 – Tensão admissível final adotada. |  |
|----------------------------------------------|--|
|----------------------------------------------|--|

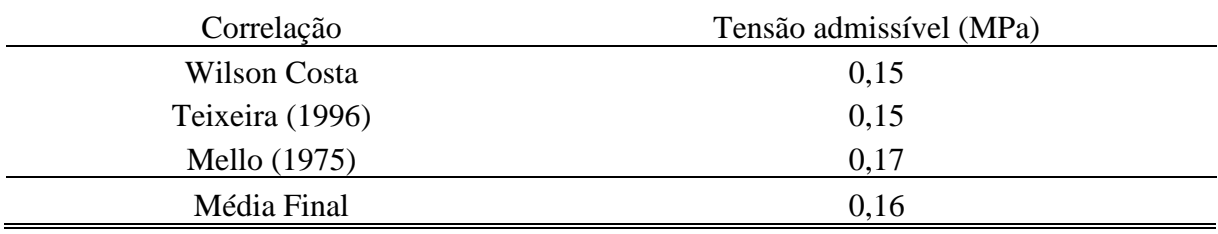

Fonte**:** Dos autores (2023).

# <span id="page-49-0"></span>**4.5 Resultado da taxa de armadura longitudinal dos pilares**

Conforme explicado no item 2.5.1, um dos parâmetros mais determinantes no dimensionamento da armadura longitudinal de pilares pelo método do pilar padrão com rigidez k aproximada é o momento fletor atuante para efeitos de segunda ordem. Por outro lado, o dimensionamento para efeitos de primeira ordem, nessa metodologia, também se dá através de um momento mínimo.

É importante ressaltar que, tanto no TQS® quanto no Eberick®, os esforços para os dimensionamentos são extraídos de uma envoltória a qual engloba os casos mais críticos das combinações no ELU. Para fins comparativos, nas Tabelas 15 e 16 são apresentados os esforços axiais e de momentos fletores máximos por *software* no topo e na base de cada pilar.

Conforme Tabelas 15 e 16, é notável que houve uma divergência considerável dos momentos fletores obtidos pelos dois *softwares* na grande maioria dos pilares. O pilar 2 foi aquele que apresentou maiores diferenças de esforços de flexão, tendo uma variação máxima entre *software* de 4,19 tf.m no topo do lance 2 na direção x. O esforço vertical *Nd* teve uma variação máxima de 1,7 tf, também neste lance. Por outro lado, no pilar 9, pode-se observar uma menor variação entre os esforços, onde a maior diferença foi de 0,96 tf.m no topo do lance 1 na direção y, e de 2,25 tf para o esforço axial.

Além disso, é possível observar que as maiores variações das forças normais ocorreram no lance 1, na grande maioria dos pilares. Isso ocorre devido a carga vertical acumulada em cada pavimento até a fundação, tornando essa diferença acumulativa.

|                |                | $M_{topo}$ (tfm) |      |           |      | $M_{base}$ (tfm)                       |      |           |      | $N_d$ (tf) |                          |
|----------------|----------------|------------------|------|-----------|------|----------------------------------------|------|-----------|------|------------|--------------------------|
|                | Pilar Lance    | Direção x        |      | Direção y |      | Direção x                              |      | Direção y |      | Eberick    | $\text{TQS}^{\circledR}$ |
|                |                | Eberick TQS®     |      |           |      | Eberick TQS® Eberick TQS® Eberick TQS® |      |           |      |            |                          |
|                | $\mathbf{1}$   | 3,26             | 0,24 | 1,16      | 3,37 | 0,00                                   | 0,00 | 0,00      | 0,00 | 24,07      | 23,55                    |
| $\mathbf{1}$   | $\overline{2}$ | 3,64             | 0,29 | 1,23      | 3,64 | 2,53                                   | 0,82 | 1,04      | 2,55 | 16,40      | 15,80                    |
|                | 3              | 3,97             | 0,09 | 0,73      | 2,80 | 3,77                                   | 0,05 | 0,58      | 2,91 | 6,06       | 5,45                     |
|                | $\mathbf{1}$   | 1,85             | 0,99 | 1,32      | 1,47 | 0,00                                   | 0,00 | 0,00      | 0,00 | 38,81      | 37,15                    |
| $\mathbf{2}$   | $\overline{2}$ | 4,37             | 0,18 | 1,20      | 2,65 | 2,69                                   | 0,92 | 1,14      | 1,86 | 29,49      | 27,79                    |
|                | 3              | 3,10             | 0,00 | 0,53      | 1,86 | 4,17                                   | 0,82 | 0,49      | 2,08 | 9,69       | 10,43                    |
|                | $\mathbf{1}$   | 1,14             | 0,68 | 1,21      | 0,90 | 0,00                                   | 0,00 | 0,00      | 0,00 | 20,38      | 17,82                    |
| 3              | $\overline{2}$ | 1,93             | 1,04 | 1,29      | 0,31 | 1,41                                   | 0,96 | 1,15      | 0,33 | 15,08      | 12,78                    |
|                | 3              | 1,52             | 0,68 | 1,04      | 0,33 | 1,72                                   | 0,69 | 0,93      | 0,39 | 5,47       | 5,07                     |
|                | $\mathbf{1}$   | 2,59             | 0,13 | 1,41      | 2,53 | 0,00                                   | 0,00 | 0,00      | 0,00 | 30,03      | 27,58                    |
| $\overline{4}$ | $\overline{2}$ | 2,9              | 0,20 | 0,97      | 3,51 | 2,39                                   | 0,72 | 0,87      | 1,41 | 23,06      | 20,43                    |
|                | 3              | 2,79             | 0,04 | 0,59      | 1,73 | 2,33                                   | 0,33 | 0,61      | 0,84 | 10,98      | 9,83                     |
|                | $\overline{4}$ | 0,66             | 0,03 | 0,52      | 0,50 | 1,47                                   | 0,17 | 0,56      | 0,91 | 1,70       | 1,66                     |
|                | $\mathbf{1}$   | 2,90             | 1,91 | 2,09      | 1,71 | 0,00                                   | 0,00 | 0,00      | 0,00 | 51,36      | 54,78                    |
|                | $\mathbf{2}$   | 2,80             | 1,88 | 3,15      | 0,51 | 2,78                                   | 1,72 | 2,66      | 0,25 | 43,70      | 46,20                    |
| 5              | 3              | 1,89             | 1,42 | 2,18      | 0,35 | 1,01                                   | 1,45 | 2,57      | 0,32 | 19,24      | 21,47                    |
|                | $\overline{4}$ | 0,83             | 0,39 | 0,62      | 0,46 | 1,36                                   | 0,61 | 0,9       | 0,73 | 1,90       | 1,84                     |
| 6              | $\mathbf{1}$   | 0,93             | 0,14 | 1,53      | 1,17 | 0,00                                   | 0,00 | 0,00      | 0,00 | 27,19      | 27,09                    |
|                | $\mathfrak{2}$ | 1,50             | 0,05 | 1,89      | 1,05 | 1,11                                   | 0,41 | 1,69      | 1,02 | 21,30      | 20,84                    |
|                | $\mathfrak{Z}$ | 1,05             | 0,21 | 1,50      | 0,67 | 1,13                                   | 0,35 | 1,55      | 0,65 | 7,73       | 8,15                     |

Tabela 15 **–** Comparativo de esforços entre os *softwares* (P1 a P6).

Fonte**:** Dos autores (2023).

|                |                | $M_{topo}$ (tfm) |         |           |                              | $M_{base}$ (tfm) |                     |           |                              | Nd (tf) |                              |
|----------------|----------------|------------------|---------|-----------|------------------------------|------------------|---------------------|-----------|------------------------------|---------|------------------------------|
| Pilar          | Lance          | Direção x        |         | Direção y |                              | Direção x        |                     | Direção y |                              | Eberick | $\mathrm{TQS}^{\circledast}$ |
|                |                | Eberick          | $TQS^*$ | Eberick   | $\mathrm{TQS}^{\circledast}$ | Eberick          | $TQS^{\circledast}$ | Eberick   | $\mathrm{TQS}^{\circledast}$ |         |                              |
|                | $\mathbf{1}$   | 3,19             | 1,05    | 1,49      | 2,38                         | 0,00             | 0,00                | 0,00      | 0,00                         | 33,73   | 29,76                        |
| $\overline{7}$ | $\overline{2}$ | 3,53             | 0,07    | 1,15      | 4,93                         | 3,01             | 0,76                | 1,04      | 2,37                         | 25,18   | 21,67                        |
|                | 3              | 2,91             | 0,15    | 0,89      | 1,79                         | 2,69             | 0,48                | 0,81      | 0,80                         | 11,04   | 9,75                         |
|                | $\overline{4}$ | 0,64             | 0,33    | 0,53      | 0,30                         | 1,36             | 0,18                | 0,55      | 0,86                         | 1,71    | 1,68                         |
|                | 1              | 4,24             | 0,93    | 2,32      | 4,33                         | 0,00             | 0,00                | 0,00      | 0,00                         | 60,01   | 64,86                        |
| $8\,$          | $\overline{2}$ | 3,95             | 1,69    | 2,39      | 0,31                         | 3,94             | 1,57                | 2,05      | 0,38                         | 46,03   | 52,04                        |
|                | 3              | 2,13             | 0,55    | 1,43      | 1,55                         | 1,71             | 1,09                | 1,75      | 1,09                         | 19,01   | 20,17                        |
|                | $\overline{4}$ | 0,82             | 0,36    | 0,61      | 0,43                         | 1,30             | 0,62                | 0,90      | 0,70                         | 1,91    | 1,65                         |
|                | $\mathbf{1}$   | 1,04             | 0,71    | 1,02      | 0,06                         | 0,00             | 0,00                | 0,00      | 0,00                         | 15,99   | 13,74                        |
| 9              | $\overline{2}$ | 1,43             | 0,69    | 0,95      | 0,02                         | 1,01             | 0,76                | 0,96      | 0,20                         | 12,20   | 10,52                        |
|                | 3              | 1,06             | 0,40    | 0,57      | 0,00                         | 1,12             | 0,45                | 0,51      | 0,30                         | 4,49    | 3,88                         |
|                | 1              | 1,04             | 0,35    | 1,41      | 1,37                         | 0,00             | 0,00                | 0,00      | 0,00                         | 17,85   | 16,20                        |
| 10             | $\overline{2}$ | 1,26             | 0,32    | 1,77      | 0,96                         | 1,14             | 0,75                | 1,44      | 0,55                         | 12,59   | 11,12                        |
|                | 3              | 0,97             | 0,51    | 1,49      | 0,52                         | 0,93             | 0,46                | 1,49      | 0,66                         | 4,65    | 4,30                         |
|                | $\mathbf{1}$   | 3,03             | 0,14    | 1,53      | 3,02                         | 0,00             | 0,00                | 0,00      | 0,00                         | 24,17   | 21,63                        |
| 11             | $\overline{2}$ | 3,38             | 1,45    | 1,75      | 2,28                         | 2,41             | 1,05                | 1,47      | 2,22                         | 16,91   | 16,12                        |
|                | 3              | 3,94             | 0,42    | 1,28      | 2,77                         | 3,71             | 0,41                | 1,14      | 2,85                         | 6,46    | 5,99                         |
| 12             | $\mathbf{1}$   | 1,71             | 0,81    | 1,19      | 1,27                         | 0,00             | 0,00                | 0,00      | 0,00                         | 23,22   | 21,78                        |
|                | $\overline{2}$ | 2,38             | 0,20    | 1,21      | 1,57                         | 2,06             | 0,1                 | 1,07      | 1,53                         | 16,53   | 16,78                        |
|                | 3              | 2,09             | 0,20    | 0,77      | 1,09                         | 2,18             | 0,29                | 0,74      | 1,17                         | 6,26    | 6,49                         |

Tabela 16 **–** Comparativo de esforços entre os *softwares* (P7 a P12).

Fonte**:** Dos autores (2023).

Em se tratando de taxa de armadura e tendo como base os pilares 2 e 9, observa-se que as diferenças nos esforços refletem o quão próximos esses elementos se dão, do ponto de vista de taxa de armadura, entre os dois *programas*. Enquanto o pilar 9, que apresenta uma menor variação de esforços nos resultados dos dois softwares, teve resultados idênticos na taxa de aço em todos os lances, o pilar 2 indica uma grande diferença desse percentual a partir do segundo lance. Na Tabela 17 é possível observar os resultados das taxas de aço, por lance, de cada pilar calculado no Eberick® e TQS®.

Além disso, o resultado da taxa de armadura no primeiro lance do pilar 2 foi de 0,66% tanto para o TQS® quanto para o Eberick®. Nesse trecho observa-se que a maior diferença de momento fletor é bem menor quando comparada ao demais lances (4,19 tf.m para o lance 2 e 3,10 tf.m para o lance 3), chegando a 0,86 tf.m no topo e na direção x.

|                  |                          | Taxa de armadura (%) |             |  |  |
|------------------|--------------------------|----------------------|-------------|--|--|
| Pilar            | Lance                    | Eberick              | <b>TQS®</b> |  |  |
|                  | $\mathbf 1$              | 0,55                 | 0,55        |  |  |
| $\,1\,$          | $\overline{c}$           | 1,10                 | 0,87        |  |  |
|                  | 3                        | 1,29                 | 0,87        |  |  |
|                  | $\mathbf 1$              | 0,66                 | 0,66        |  |  |
| $\mathbf{2}$     | $\overline{c}$           | 2,58                 | 0,66        |  |  |
|                  | 3                        | 2,07                 | 1,03        |  |  |
|                  | $\mathbf{1}$             | 0,87                 | 0,87        |  |  |
| $\mathfrak{Z}$   | $\overline{c}$           | 2,23                 | 0,87        |  |  |
|                  | 3                        | 2,23                 | 0,87        |  |  |
|                  | $\mathbf{1}$             | 0,66                 | 1,03        |  |  |
|                  | $\overline{c}$           | 0,99                 | 0,66        |  |  |
| $\overline{4}$   | 3                        | 1,32                 | 0,66        |  |  |
|                  | $\overline{4}$           | 0,99                 | 0,66        |  |  |
|                  | $\mathbf 1$              | 0,55                 | 0,87        |  |  |
|                  | $\overline{c}$           | 1,72                 | 0,55        |  |  |
| $\mathfrak s$    | $\overline{3}$           | 1,38                 | 0,55        |  |  |
|                  | $\overline{\mathbf{4}}$  | 0,55                 | 0,55        |  |  |
|                  | $\mathbf 1$              | 0,87                 | 0,87        |  |  |
| $\sqrt{6}$       | $\overline{c}$           | 2,23                 | 0,87        |  |  |
|                  | 3                        | 2,23                 | 0,87        |  |  |
|                  | $\overline{1}$           | 0,66                 | 1,03        |  |  |
| $\boldsymbol{7}$ | $\overline{c}$           | 1,32                 | 1,03        |  |  |
|                  | 3                        | 1,32                 | 0,66        |  |  |
|                  | $\overline{4}$           | 0,66                 | 0,66        |  |  |
|                  | $\mathbf{1}$             | 1,29                 | 1,41        |  |  |
| $8\,$            | $\overline{c}$           | 1,93                 | 0,55        |  |  |
|                  | $\overline{3}$           | 0,83                 | 0,55        |  |  |
|                  | $\overline{\mathcal{A}}$ | 0,55                 | 0,55        |  |  |
|                  | $\mathbf{1}$             | 0,87                 | 0,87        |  |  |
| 9                | $\overline{c}$           | 0,87                 | 0,87        |  |  |
|                  | 3                        | 0,87                 | 0,87        |  |  |
|                  | $\mathbf{1}$             | 0,87                 | 0,87        |  |  |
| 10               | $\overline{c}$           | 2,23                 | 0,87        |  |  |
|                  | 3                        | 1,74                 | 0,87        |  |  |
|                  | $\mathbf{1}$             | 0,55                 | 0,55        |  |  |
| $11\,$           | $\overline{c}$           | 1,28                 | 0,87        |  |  |
|                  | 3                        | 1,28                 | 0,87        |  |  |
|                  | $\mathbf{1}$             | 0,87                 | 0,87        |  |  |
| $12\,$           | $\overline{c}$           | 2,23                 | 0,87        |  |  |
|                  | 3                        | 2,72                 | 0,87        |  |  |

Tabela 17 **–** Comparativo entre os softwares da taxa de armadura nos pilares.

Fonte**:** Dos autores (2023).

### <span id="page-53-0"></span>**4.6 Resultado da taxa de armadura longitudinal e dimensões das sapatas**

Conforme explicado no item 2.5.2, a dimensão em planta das sapatas está intimamente ligada não somente a tensão admissível do solo, como também ao esforço axial proveniente da superestrutura. A Tabela 18 compara tais forças verticais características em cada sapata de acordo com os dois *softwares* utilizados neste estudo.

|                 | $N_k$ (tf) |                     | Diferença de esforços axiais (%) |
|-----------------|------------|---------------------|----------------------------------|
| Sapata          | Eberick®   | $TQS^{\circledast}$ |                                  |
| S <sub>1</sub>  | 17,70      | 15,20               | 14,12                            |
| S <sub>2</sub>  | 28,50      | 24,00               | 15,79                            |
| S <sub>3</sub>  | 15,00      | 11,50               | 23,33                            |
| S <sub>4</sub>  | 22,00      | 14,20               | 35,45                            |
| S <sub>5</sub>  | 37,90      | 33,30               | 12,13                            |
| S <sub>6</sub>  | 20,00      | 17,10               | 14,50                            |
| S7              | 24,70      | 15,80               | 36,03                            |
| S <sub>8</sub>  | 44,20      | 40,90               | 7,47                             |
| S <sub>9</sub>  | 11,80      | 8,00                | 32,20                            |
| S <sub>10</sub> | 13,10      | 10,30               | 21,37                            |
| <b>S11</b>      | 17,80      | 13,80               | 19,30                            |
| S <sub>12</sub> | 17,10      | 13,90               | 18,71                            |

Tabela 18 **–** Comparativo das forças verticais características nas fundações.

Fonte**:** Dos autores (2023).

A partir dessa Tabela é possível identificar a diferença de tratamento das ações em cada software, visto que as cargas atribuídas nos programas possuem o mesmo valor; e, para o caso das sapatas, todas as fundações recebem uma carga vertical maior no Eberick® quando comparado ao TQS®.

Como calculado no item 4.4, a tensão admissível de 1.6 kgf/cm² foi informada como parâmetro de dimensionamento nos *softwares*. Vale ressaltar que para os apoios dos pilares na fundação junto ao solo, foi adotado, neste estudo, um vínculo rotulado, ou seja, as sapatas possuem liberdade de rotação. Juntamente com as forças verticais características obtidas através de combinações conforme Tabela 18 e através da Equação 15, atribuíram-se as dimensões em planta de cada sapata. Na Tabela 19 são indicas as dimensões desses elementos em cada direção, x e y, e também sua área em planta.

|                 |           | Eberick <sup>®</sup> |                   |           | $\mathrm{TQS}^{\circledast}$ |                   |                       |
|-----------------|-----------|----------------------|-------------------|-----------|------------------------------|-------------------|-----------------------|
| Sapata          | Direção x | Direção y            | Área              | Direção x | Direção y                    | Área              | Diferença de área (%) |
|                 | (cm)      | (cm)                 | (m <sup>2</sup> ) | (cm)      | (cm)                         | (m <sup>2</sup> ) |                       |
| S1              | 115       | 125                  | 1,44              | 110       | 120                          | 1,32              | 8,33                  |
| S <sub>2</sub>  | 150       | 155                  | 2,32              | 130       | 140                          | 1,82              | 21,55                 |
| S <sub>3</sub>  | 110       | 110                  | 1,21              | 100       | 95                           | 0,95              | 21,48                 |
| S <sub>4</sub>  | 135       | 130                  | 1,76              | 110       | 120                          | 1,32              | 25,00                 |
| S <sub>5</sub>  | 170       | 180                  | 3,06              | 160       | 170                          | 2,72              | 11,11                 |
| S <sub>6</sub>  | 130       | 130                  | 1,69              | 125       | 120                          | 1,50              | 11,12                 |
| S7              | 145       | 135                  | 1,96              | 120       | 125                          | 1,50              | 23,47                 |
| S <sub>8</sub>  | 180       | 195                  | 3,51              | 175       | 185                          | 3,24              | 7,69                  |
| S <sub>9</sub>  | 100       | 100                  | 1,00              | 80        | 85                           | 0,68              | 32,00                 |
| S <sub>10</sub> | 105       | 105                  | 1,10              | 105       | 100                          | 1,05              | 4,55                  |
| S <sub>11</sub> | 115       | 125                  | 1,44              | 105       | 115                          | 1,21              | 15,97                 |
| S <sub>12</sub> | 120       | 120                  | 1,44              | 120       | 115                          | 1,38              | 4,17                  |

Tabela 19 **–** Dimensões em planta das sapatas em cada *software*.

Fonte**:** Dos autores (2023).

Da Tabela 19 observa-se que as áreas em plantas do Eberick® ficaram maiores quando comparadas às do TQS®. Isso se deve ao fato de a carga dos elementos serem maiores como mostrado na Tabela 18. A maior diferença nesse aspecto foi na sapata S2, de 0,51 m².

De modo a contribuir com a comparação, a Tabela 20 indica o volume de concreto, a taxa e o peso de aço em cada elemento.

|                | Taxa de armadura |                           |                                |                     |                    |         |  |
|----------------|------------------|---------------------------|--------------------------------|---------------------|--------------------|---------|--|
| Sapata         |                  | Volume de concreto $(m3)$ | $\frac{\text{kg}}{\text{m}^3}$ |                     | Peso de aço $(kg)$ |         |  |
|                | Eberick®         | $TQS^{\circledast}$       | Eberick®                       | $TQS^{\circledast}$ | Eberick®           | $TQS^*$ |  |
| л.             | 0,41             | 0,38                      | 27,79                          | 37,20               | 11,29              | 14,14   |  |
| $\overline{2}$ | 0,69             | 0,51                      | 27,80                          | 35,20               | 19,20              | 17,95   |  |
| 3              | 0,34             | 0,27                      | 26,31                          | 42,50               | 8,92               | 11,48   |  |
| $\overline{4}$ | 0,49             | 0,38                      | 28,88                          | 37,40               | 14,16              | 14,21   |  |
| 5              | 0,97             | 0,87                      | 28,59                          | 35,30               | 27,61              | 30,71   |  |
| 6              | 0,47             | 0,42                      | 29,63                          | 37,40               | 13,91              | 15,71   |  |
| 7              | 0,55             | 0,43                      | 27,35                          | 37,10               | 14,92              | 15,95   |  |
| 8              | 1,17             | 1,03                      | 29,39                          | 34,70               | 34,39              | 35,74   |  |
| 9              | 0,28             | 0,20                      | 28,98                          | 44,60               | 8,16               | 8,92    |  |
| 10             | 0,31             | 0,30                      | 27,58                          | 40,30               | 8,54               | 12,09   |  |
| 11             | 0,41             | 0,35                      | 27,79                          | 39,00               | 11,29              | 13,65   |  |
| 12             | 0,40             | 0,39                      | 28,11                          | 39,10               | 11,29              | 15,25   |  |
| <b>Totais</b>  | 6,48             | 5,53                      | 338,21                         | 459,80              | 183,68             | 205,80  |  |

Tabela 20 **–** Volumes de concreto, taxa de armadura e peso de aço em cada sapata.

Fonte**:** Dos autores (2023).

Conforme Tabela 20, é possível observar que, no aspecto de fundação do tipo sapata para a estrutura estudada, o Eberick<sup>®</sup> apresentou um volume de concreto maior, sendo 6,48 m<sup>3</sup> devido às maiores dimensões de suas sapatas, enquanto para o TQS®, o volume de concreto total foi de 5,53 m<sup>3</sup>, entretanto, apresentou um menor valor de peso de aço para o conjunto desse elemento na estrutura. A diferença de aço no projeto das sapatas de 22,12 Kg foi obtida devido a diferença de geometria já mostrada, a qual, de acordo com a Equação 21, implica em diferentes valores de pressão que a sapata exerce no solo, fazendo com que os valores de momentos desse elemento sejam diferentes e, consequentemente, os das taxas de aço e de pesos de aço também.

# <span id="page-56-0"></span>**5 CONCLUSÃO**

O presente trabalho teve como objetivo comparar os resultados da taxa de armadura longitudinal de pilares e sapatas de uma edificação residencial de dois pavimentos com a utilização dos *softwares* Eberick® e TQS® e avaliar a influência dos esforços nesses elementos.

Tomando inicialmente os pilares como objeto de estudo, a diferença nas taxas de aço foi acompanhada, na maioria desses elementos, de uma grande variação de esforços de flexão, os quais, majoritariamente, apresentaram maior ordem de grandeza no *software* Eberick®.

Um comportamento interessante de se observar é que, em ambos os *softwares*, para os pilares de seção transversal retangular, os esforços de momento no eixo x geralmente são bem menores quando comparados ao eixo y, o que permite concluir que o momento de inércia dos elementos tem impacto direto na distribuição dos esforços.

No  $TQS^{\circledast}$  os pilares tendem a apresentar uma maior uniformidade das taxas de armadura ao longo de todo seu comprimento, mas no Eberick® esse comportamento não é válido. Vale ressaltar que todos os dados foram extraídos sem nenhuma alteração manual dos resultados propostos pela estrutura processada nos programas.

Além disso, observou-se uma tendência de aumento de diferença de cargas axiais à medida que se analisam os lances mais próximos à fundação, uma vez que se trata de um esforço acumulativo de cada pavimento. Desse modo, os lances mais distantes do solo apresentaram, na grande maioria das vezes, menores diferenças entre *softwares* do ponto de vista da carga vertical. Com relação ao volume de concreto dos pilares, pelo fato de as medidas serem padronizadas em ambos os softwares, tem-se o mesmo valor de consumo de concreto.

Por outro lado, na análise dos elementos de fundação, foi possível observar que tais elementos apresentaram grandes variações de áreas em planta, consequentemente, ocasionando um maior gasto financeiro com concreto, encarecendo a execução da obra. Esse fato se deve principalmente pela diferença do modo de distribuição das cargas verticais nos softwares.

Quando se compara o peso de aço em cada sapata, foi possível observar que, na maioria dos elementos o Eberick® apresentou um menor peso e menor taxa de aço. Isso se deve principalmente ao fato de as geometrias dos elementos serem diferentes, fazendo com que, por terem maior área em planta, apresentem um menor valor de momento em cada direção e, consequentemente, uma menor necessidade de armaduras longitudinais, conforme se obteve no software citado. Como é o caso da sapata S3, ela apresentou uma dimensão em planta 21,48% maior e um peso de aço 2,56 kfg menor no Eberick® em comparação ao TQS®.

Quando se analisa o projeto como um todo, foi possível identificar que a estrutura obtida através do TQS® foi mais viável economicamente, principalmente pelas grandes diferenças de taxas de aço nos pilares, o que implica diretamente em um custo menor, visto que, para as sapatas, nesse aspecto, a diferença entre os elementos foi pequena.

Por fim, como este trabalho contempla um estudo de uma edificação residencial de dois pavimentos, como sugestão para trabalhos futuros, sugere-se a realização de análises mais aprofundadas e com a inserção de mais elementos que compõem a estrutura, como os aspectos de cargas, momentos e taxas de aço nas vigas e lajes, além de flechas nos elementos estruturais.

# **REFERÊNCIAS**

<span id="page-58-0"></span>ALBUQUERQUE, A.T. **Análise de alternativa estruturais para edifícios em concreto armado.** Dissertação (Mestrado) - Escola de Engenharia de São Carlos, Universidade de São Paulo, 1999. Disponível em:

<http://web.set.eesc.usp.br/static/data/producao/1999ME\_AugustoTeixeiradeAlbuquerque.pdf  $\mathcal{L}$ 

ALBUQUERQUE, P. J. R.; GARCIA, J. R. **Engenharia de Fundações.** 1 ed. Rio de Janeiro: LTC, 2020.

ARAÚJO, J.M. **Projeto estrutural de edifícios de concreto armado** / José Milton de Araújo. - Rio Grande: Dunas, 3ª.ed. 2014.

ASSOCIAÇÃO BRASILEIRA DE NORMAS TÉCNICAS. **NBR 6118: Projeto de estruturas de concreto - Procedimento.** Rio de Janeiro, 2014

ASSOCIAÇÃO BRASILEIRA DE NORMAS TÉCNICAS. **NBR 6120: Ações para o cálculo de estruturas de edificações.** Rio de Janeiro, 2019

ASSOCIAÇÃO BRASILEIRA DE NORMAS TÉCNICAS. **NBR 6122: Projeto e execução de fundações.** Rio de Janeiro, 2019

ASSOCIAÇÃO BRASILEIRA DE NORMAS TÉCNICAS. **NBR 6123: Forças devidas ao vento em edificações - Procedimento.** Rio de Janeiro, 1988

ASSOCIAÇÃO BRASILEIRA DE NORMAS TÉCNICAS. **NBR 8036: Programação de sondagens de simples reconhecimento dos solos para fundações de edifícios.** Rio de Janeiro, 1983

ASSOCIAÇÃO BRASILEIRA DE NORMAS TÉCNICAS. **NBR 8681: Ações e segurança nas estruturas - Procedimento.** Rio de Janeiro, 2004

BASTOS, P. S. **Flexão composta e pilares de concreto armado**. 178 f. - Curso de Engenharia Civil, Universidade Estadual Paulista, Bauru, 2021.

BASTOS, P. S. **Fundamentos do concreto armado**. 89 f. - Curso de Engenharia Civil, Universidade Estadual Paulista, Bauru, 2019.

BASTOS, P. S. **Sapatas de fundação**. 116 f. - Curso de Engenharia Civil, Universidade Estadual Paulista, Bauru, 2019.

CARVALHO, R.C.; FIGUEIREDO FILHO, J.R**. Cálculo e detalhamento de estruturas usuais de concreto armado – Segundo a NBR 6118:2014** / Roberto Chust Carvalho, Jasson Rodrigues de Figueiredo Filho. -- 4.ed.-- São Carlos EdUFSCar, 2014.

FIGUEIRAS, Joaquim A; **Aplicação de modelos computacionais à análise de estruturas de betão**. Artigo (Ibracon, 1999) - Faculdade de Engenharia, Universidade do Porto. 1999. 19 p.

GIONGO, S. J. **Concreto armado: projeto estrutural de edifícios.** Universidade de São Paulo – Escola de Engenharia de São Carlos. Departamento de Engenharia de Estruturas EESC. 2007.

MARANGON, Márcio. **Mecânica dos solos II. Juiz de Fora: Universidade Federal de Juiz de Fora, 2013**.

METHA, P.K., MONTEIRO, P.J.M. Concreto – **Estrutura, Propriedades e Materiais**. São Paulo – SP, Editora PINI, 1994.

Mohamad, G. (2015). *Construções em Alvenaria Estrutural: materiais, projeto e desempenho.* São Paulo: Edgard Blucher Ltda.

OLIVEIRA, T. V. M. **Avaliação das causas e consequências das patologias dos sistemas**

**impermeabilizantes – Um estudo de caso.** Trabalho de Conclusão de Curso de Engenharia

Civil. Universidade Estadual de Guaratinguetá. Guaratinguetá, 2015.

RAMALHO, M. A., & Corrêa, M. R. (2003). *Projeto de Edifícios de Alvenaria Estrutural.* São Paulo: Pini.

REBELLO, Y. C. P. **A concepção estrutural e a arquitetura**. São Paulo: Zingurate, 2000. SILVA, D. R. S.; CRUZ, J. M. **Estudo comparativo de dimensionamento estrutural de um edifício em concreto armado entre dois softwares.** TCC (Curso de Engenharia Civil) – UniEvangélica, Anápolis, GO, 130p. 2017.